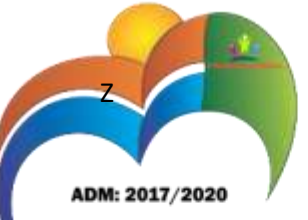

#### **EDITAL PREGÃO PRESENCIAL 05/2017 PROCESSO ADMINISTRATIVO Nº 11/2017**

A PREFEITURA MUNICIPAL DE DAMIANÓPOLIS, Estado de Goiás, através de seu pregoeiro torna público, para conhecimento dos interessados, que fará realizar, em sua sede, situada na Avenida Goiás, Nº, 139 Centro, CEP: 73.980.000, nesta cidade, às 09h00min do dia 31 de maio de 2017, PREGÃO PRESENCIAL 05/2017, do tipo menor preço por item, destinada a CONTRATAÇÃO DE EMPRESA ESPECIALIZADA NA ÁREA DE INFORMÁTICA PARA CONCESSÃO DE LICENÇA DE USO POR PRAZO DETERMINADO DE SISTEMAS INTEGRADOS DE GESTÃO PÚBLICA E SERVIÇOS DE INFORMÁTICA, para atuação junto à Prefeitura Municipal de Damianópolis, tudo de acordo com a legislação pertinente, especialmente a Lei Federal nº. 10.520 de 17 de julho de 2002 Lei nº. 8.666/93 e suas alterações posteriores, bem como as condições previstas neste edital. Não havendo expediente na data marcada ou outro fato superveniente que impeça a realização do certame, fica a reunião adiada para o primeiro dia útil subsequente, conservando à mesma hora e local, se outra data ou horário não forem estabelecidos pelo Pregoeiro.

#### **2 – APRESENTAÇÃO E ABERTURA DAS PROPOSTAS**

2.1 – Pelo presente, esta Prefeitura convida V.S.ª a apresentar PROPOSTA DE PREÇOS, caso haja interesse dos serviços, objetivo desta LICITAÇÃO, abaixo especificados, para possível contratação, caso seja vencedor, de acordo com as condições aqui estipuladas.

2.2 – As propostas deverão ser apresentadas, com os valores mensais, até o dia 31 de Maio de 2017, às 9h00min horas, em envelope lacrado, perante o pregoeiro e equipe de apoio, na sede desta Prefeitura.

2.3 – A abertura dos envelopes se dará no dia 31 de Maio de 2017 às 09h30min horas, no mesmo local.

2.4 – O julgamento da licitação se dará logo após a abertura dos envelopes, abertura de lances e rodada de negociação no mesmo local, ou em data e horários previamente determinado e comunicado aos licitantes, sagrando-se vencedor aquele que apresentar menor preço mensal por Item.

#### **3 - DO OBJETO**

3.1 - Tem por objeto do presente procedimento licitatória CONTRATAÇÃO DE EMPRESA ESPECIALIZADA NA ÁREA DE INFORMÁTICA PARA CONCESSÃO DE LICENÇA DE USO POR PRAZO DETERMINADO DE SISTEMAS INTEGRADOS DE GESTÃO PÚBLICA E SERVIÇOS DE INFORMÁTICA efetuados por ferramenta informatizada de última geração, utilizada em ambiente "web", disponibilizado em Internet Data Center (IDC),

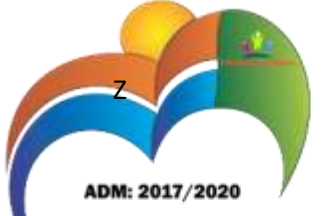

com sua operacionalização integralmente realizada via internet, incluindo implantação, conversão, treinamento e suporte, pelo qual todas suas funcionalidades devem rodar em ambiente seguro HTTPS e o acesso a cada módulo deverá ser efetuado através de senha personalizada individual e dispositivo para evitar tentativas de acesso indevido (via hackers), consistente nos seguintes módulos, Arrecadação, NFs.

#### **4. DA PARTICIPAÇÃO:**

4.1. Poderão participar da presente Licitação apenas pessoas jurídicas que preencham as condições de habilitação especificadas neste Edital.

4.2. Para participar desta licitação, o licitante deverá apresentar 02 (dois) envelopes, devidamente fechados e inviolados, cada um deles contendo a seguinte inscrição:

**ENVELOPE 01 – PROPOSTA DE PREÇOS À PREFEITURA MUNICIPAL DE DAMIANÓPOLIS-GO PREGÃO PRESENCIAL Nº. 05/2017 DATA DE RECEBIMENTO DOS ENVELOPES: 31/05/2017 HORA DE INÍCIO DE ABERTURA DOS ENVELOPES: 09h00min RAZÃO SOCIAL DA PROPONENTE: CNP:** 

**ENVELOPE 02 – DOCUMENTOS DE HABILITAÇÃO À PREFEITURA MUNICIPAL DE DAMIANÓPOLIS-GO PREGÃO PRESENCIAL Nº. 05/2017 DATA DE RECEBIMENTO DOS ENVELOPES: 31/05/2017 HORA DE INÍCIO DE ABERTURA DOS ENVELOPES: 09h00min RAZÃO SOCIAL DA PROPONENTE: CNPJ:**

4.3 – Somente terão direito de fazer uso da palavra, apresentar recursos, os sócios proprietários ou procurador-representantes oficialmente credenciados, que apresentarem competente instrumento procuratório com firma reconhecida em original ou cópia autenticada até o início da sessão de abertura dos envelopes.

4.4 – Caso à licitante se enquadre como MICRO-EMPRESA OU EMPRESA DE PEQUENO PORTE deverá apresentar a CERTIDÃO EMITIDA PELA JUNTA COMERCIAL ou conforme o caso CARTÓRIO DE REGISTRO, certificando a condição de micro empresa ou empresa de pequeno porte, visando o exercício da preferência prevista na Lei complementar 123/2006.

4.5 – As Microempresas e as Empresas de Pequeno Porte, por ocasião da participação neste certame, deverão apresentar toda a documentação exigida para

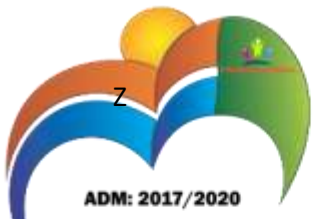

fins de comprovação de regularidade fiscal, mesmo que esta apresente alguma restrição, na forma do art. 43 da Lei Complementar Nº. 123/2001.

4.6. Para aferição do horário de entrega dos envelopes, será considerado o anotado no protocolo de registro de entrega de documentação da Prefeitura.

4.7. Em hipótese alguma será concedido prazo suplementar para apresentação dos envelopes, ou permitida à alteração ou substituição do conteúdo dos mesmos, ou ainda, a correção do que constar nos documentos e propostas.

4.8. Estão impedidos ainda de participar deste certame as empresas ou sociedade ou qualquer de seus (sócios, empregados e associados) inclusive seus cônjuges ou conviventes:

I - Servidor ou dirigente de órgão ou entidade contratante ou responsável pela licitação.

II – Servidor Público deste Município;

III - sejam parentes de quaisquer servidores ou agente político no município, até o terceiro grau.

4.9. Nenhum preposto poderá representar mais de uma sociedade.

4.10. A entrega e protocolo das propostas deverão ser realizados exclusivamente no endereço constante no preâmbulo deste Edital. A Comissão de Licitação não se responsabiliza pelo meio de entrega das propostas escolhido pelo licitante, devendo este, tomar as medidas julgadas necessárias ao acompanhamento e protocolo dos documentos exigidos nesta licitação.

#### **5 - DA DOCUMENTAÇÃO:**

5.1 – DO CONTEUDO DO ENVELOPE Nº 2 ''DOCUMENTOS DE HABILITAÇÃO''

5.1.1 - O envelope n. º 2 deverá conter, para a todas as alterações contratuais registradas estiver instalado o licitante. Habilitação Jurídica, o contrato social e averbada, em cuja base territorial e

5.1.2. O envelope n. º 2 deverá conter ainda, para a comprovação da Regularidade Fiscal, os seguintes documentos:

#### **Pessoa Jurídica:**

I - Prova de inscrição no Cadastro Nacional das Pessoas Jurídicas do Ministério da Fazenda - CNPJ/MF;

II - Prova de regularidade tributária para com a Fazenda Federal inclusive quanto a contribuições Previdenciárias (INSS) – Certidões Negativas de Tributos Federais e de Dívida Ativa da União;

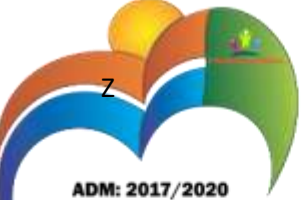

III - Prova de regularidade tributária para com a Fazenda Estadual – Certidões Negativas de Tributos Estaduais e de Dívida Ativa;

IV - Prova de regularidade tributária para com a Fazenda Municipal – Certidões Negativas de Tributos Municipais e de Dívida Ativa;

V - Certificado de Regularidade de Situação, junto ao Fundo de Garantia por Tempo de Serviço – CRF/FGTS;

VI - Certidão Negativa de Débitos Trabalhista, expedida pelo Tribunal Superior do Trabalho;

5.2.3. O envelope n. º 2 deverá conter também os seguintes documentos:

I – Declaração que não possui em seu quadro funcional menores de dezoito anos em trabalho noturno, perigoso ou insalubre, e nem menores de dezesseis anos, salvo na condição de aprendiz, a partir dos quatorze anos, conforme ANEXO III;

II - Declaração onde o licitante afirme não ter sido suspenso nem declarado inidôneo para licitar - em qualquer esfera da Administração Pública - bem como, que desconhece qualquer fato impeditivo de sua participação nesta Licitação - ANEXO IV;

III – Declaração que não possui servidor Público em seu quatro Societário – ANEXO V

IV Termo de Visita, fornecida pelo Controle Interno, que expedirá conforme a comprovação do conhecimento do ambiente de trabalho, normas e legislação locais, certificação da compatibilidade dos equipamentos e local da prestação de serviços, sendo imprescindível sua realização. A mencionada visita deverá ser agendada e realizada até 03 (três) dias úteis anteriores à sessão de abertura desta licitação, na ausência de visita técnica a empresa deverá se responsabilizar via declaração de que o sistema ofertado seja adequado ao interesse da Administração - ANEXO VI.

V - Atestado de Capacidade técnica, ou mais Atestado de Capacidade Técnica, emitidos em seu nome, por pessoas jurídicas de direito público ou privado, onde comprove ter executado serviços compatíveis e pertinentes aos do objeto.

#### **6 – DAS PROPOSTAS**

6.1 – As propostas deverão conter o nº do CNPJ e nome completo do proponente, conforme o caso.

6.2 – O prazo de validade das propostas não poderá ser inferior a 30 (trinta) dias. No silêncio, considerar-se-á válida por 30 (trinta) dias.

6.3 – É indispensável à indicação do prazo de entrega.

6.4 – Todos os valores, preços e custos utilizados nas propostas terão como expressão monetária a moeda corrente nacional.

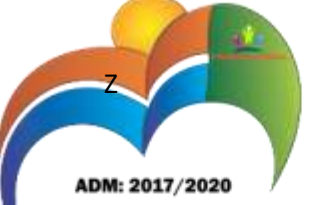

6.5 – Os créditos constantes das propostas poderão ser corrigidos, à época do efetivo pagamento, pelos índices oficiais do Governo Federal, tomando como parâmetro a data de vencimento, de forma a lhes preservar o equilíbrio financeiro.

6.6 - A Proposta de Preços deverá ser apresentada em uma via, impressa em papel timbrado da licitante, em língua portuguesa, salvo quanto às expressões técnicas de uso corrente, redigida com clareza, sem emendas, rasuras ou entrelinhas, devidamente datada, assinada e rubricada todas as folhas pelo representante legal da licitante proponente, contendo:

#### **7 – DO JULGAMENTO**

7.1 – No julgamento das propostas adotar-se-ão os critérios objetivos, levando-se sempre em consideração o fator MENOR PREÇO POR ITEM.

7.2 – No exame e qualificação do menor preço serão consideradas as circunstâncias de que resulte vantagem financeira para a administração.

7.3 – No julgamento das propostas, serão considerados os seguintes fatores, para apuração do menor preço real: o preço, as condições de pagamento, o prazo para pagamento sem acréscimo e a validade da proposta.

7.4 – O preço negociado, justificadamente, será o que melhores vantagens oferecerem aos cofres públicos, ou o que melhor satisfizer ao interesse público e à conveniência da administração prevalecendo em princípio à proposta de preço mínimo objetivamente quantificável.

#### **8 – DO PAGAMENTO**

8.1 – O pagamento será efetuado de acordo com que ficar estipulado na proposta ou no contrato firmado, sendo, 07 (sete) parcelas mensais sucessivas, sendo a primeira parcela referente à implantação.

#### **9 – DOS RECURSOS**

9.1 – Os interessados poderão apresentar recursos ao Pregoeiro, no prazo de 02 (dois) dias úteis a contar da intimação do ato ou da lavratura da ata, na forma e nos casos previstos no Art. 109, da Lei 8.666/93, devendo ser protocolado na sala da comissão de licitação da Prefeitura, podendo ser dispensado pelos proponentes, após a conferência dos documentos de habilitação e depois da abertura do envelope contendo a proposta de preços.

#### **10 – DAS GENERALIDADES**

10.1 – Não será admitida a entrega de envelopes depois de iniciada a sessão.

10.2 – A presente Licitação poderá ser anulada, revogada, ou ainda, sofrer supressões de itens, tudo em conformidade com os dispositivos vigentes.

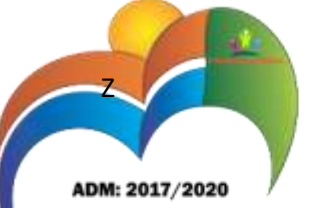

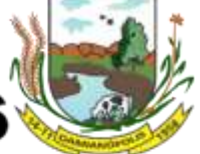

10.3 – Os cadastrados, que manifestarem, perante a administração, interesse em participar do presente certame, com antecedência mínima de 24 (vinte e quatro) horas da apresentação das propostas, deverão apresentar o Certificado de Registro Cadastral (CRC) expedido pela municipalidade, dentro do prazo de validade do mesmo.

10.4 – Quaisquer outros elementos necessários ao perfeito conhecimento do objeto desta Licitação poderão ser obtidos junto à Comissão Permanente de Licitação, na sede da municipalidade.

10.5 - Constituem Anexos e fazem parte integrante e complementar do presente Edital, os elementos a seguir relacionados:

- a) Anexo I –Termo de Referência;
- b) Anexo II Proposta de preços;
- c) Anexo III Declaração de não emprego de menor;
- d) Anexo IV Declaração de inexistência de fato impeditiva;
- e) Anexo V Declaração de inexistência de servidor Público no quadro Societário.
- f) Anexo VI Atestado de Visita;
- g) Anexo VII Minuta do Contrato.

10.6 – Os recursos para as despesas provenientes deste certame estão previstos na Dotação Orçamentária:

03 - SECRETARIA MUNICIPAL DE ADMINISTRAÇÃO E PLANEJAMENTO

04.122.0003.2-009 Manutenção da Secretaria Municipal de Adm. e Planejamento

3.3.90.39.00.00 Outros Serviços de Terceiros - Pessoa Jurídica

10.7 – A presente Licitação será processada e julgada, no que couber, de conformidade com o que determina os artigos 43 e seguintes da Lei federal nº 8.666/93 e 10.520/02.

#### **11 - DAS SANÇÕES**

11.1 - Será aplicada multa contratual de 2% (dois por cento) do total do contrato, para qualquer das partes que o descumprir, no todo ou em parte, além das perdas e danos que causar a outra;

11.2 - Além das sanções acima previstas, poderão ser aplicadas as outras penalidades previstas na legislação pertinente, especialmente na lei 8.666/93;

#### **12 - DA RESCISÃO**

12.1 - O contrato de prestação de serviços poderá ser rescindido a qualquer momento, por interesse da administração ou por acordo entre as partes, bem como em todos os casos previstos na legislação pertinente, especialmente a lei 8.666/93;

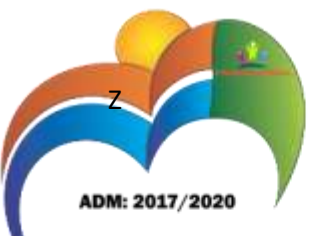

Damianópolis, 12 de maio de 2017.

**EDIVANILSON APOSTOLO DE ARAUJO** Pregoeiro

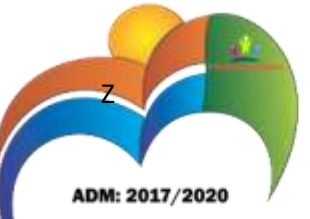

#### **ANEXO I**

#### **TERMO DE REFERÊNCIA**

#### **OBJETO**

CONTRATAÇÃO DE EMPRESA ESPECIALIZADA NA ÁREA DE INFORMÁTICA PARA CONCESSÃO DE LICENÇA DE USO POR PRAZO DETERMINADO DE SISTEMAS INTEGRADOS DE GESTÃO PÚBLICA E SERVIÇOS DE INFORMÁTICA efetuados por ferramenta informatizada de última geração, utilizada em ambiente "web", disponibilizado em Internet Data Center (IDC), com sua operacionalização integralmente realizada via internet, incluindo implantação, conversão, treinamento e suporte, pelo qual todas suas funcionalidades devem rodar em ambiente seguro HTTPS e o acesso a cada módulo deverá ser efetuado através de senha personalizada individual e dispositivo para evitar tentativas de acesso indevido (via hackers), consistente nos seguintes módulos, Arrecadação, NFs.

#### **1- ÁREAS A SEREM ATENDIDAS:**

- 1.1 A Prefeitura de Damianópolis necessita dos softwares abaixo relacionados:
- 1.2 ARRECADAÇÃO
- 1.3 NOTA FISCAL ELETRÔNICA

#### **2. SERVIÇOS A SEREM PRESTADOS.**

2.1. Implantação (Configuração, customização, migração de informações e habilitação do sistema para uso):

Os serviços a serem prestados nesta licitação também compreendem:

2.1.1. A conversão / migração e o aproveitamento de todos os dados cadastrais e informações dos sistemas em uso são de responsabilidade da empresa proponente, com disponibilização dos mesmos pelo Município para uso;

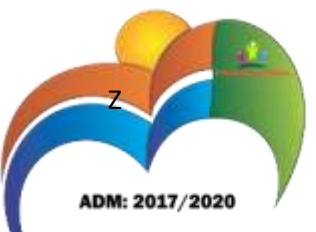

2.1.2. O Município não dispõe de diagrama e/ou dicionário de dados para fornecimento a empresa vencedora da licitação, devendo a mesma migrar / converter a partir de cópia de banco de dados a ser fornecida.

2.1.3. Para cada um dos sistemas licitados, quando couber, deverão ser cumpridas as atividades de configuração / customização de programas, de forma que os mesmos estejam adequados a legislação do Município;

2.1.4. Acompanhamento dos usuários, na sede da Prefeitura, em tempo integral na fase de implantação do objeto e pelo período de 60 (sessenta) dias após a implantação.

2.1.5. Na implantação dos sistemas acima discriminados, deverão ser cumpridas, quando couberem, as seguintes etapas:

a) adequação de relatórios, telas, layouts e logotipos;

b) parametrização inicial de tabelas e cadastros;

c) estruturação de acesso e habilitações dos usuários;

d) adequação das fórmulas de cálculo para atendimento aos critérios adotados pelo município;

e) ajuste de cálculo, quando mais de uma fórmula de cálculo é aplicável simultaneamente.

2.1.6. Durante os serviços de implantação todo banco de dados utilizado e programas ficarão hospedados em data center a ser fornecido pela Contratada;

2.1.7. Cada integrante da equipe técnica envolvida no processo de implantação, deverá dispor de notebook ou equipamento similar com conexão a internet, para operação paralela dos programas até sua devida homologação e recebimento dos serviços realizados, ficando a encargo da Contratada os custos com as conexões a Internet;

2.1.8. A CONTRATADA deverá implantar os programas no prazo máximo de 90 (noventa) dias, contados do recebimento da autorização de início dos serviços emitidos pela CONTRATANTE.

2.1.9. O recebimento dos serviços de implantação, customização inicial, conversão e treinamento se darão mediante aceite formal e individual dos sistemas licitados, devendo ser obrigatoriamente antecedido de procedimentos de validação pelo Secretário ou chefe de setor onde o sistema foi implantado, sendo que estes deverão ser formais e instrumentalizados;

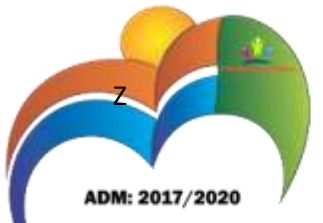

2.1.10. O recebimento dos serviços de suporte técnico in loco se dará mediante liquidação, pelo setor competente, dos serviços indicados em documento próprio da proponente, que pormenorizadamente relate os serviços prestados e o tempo despendido para tanto;

2.1.11. Todas as decisões e entendimentos havidos entre as partes durante o andamento dos trabalhos e que impliquem em modificações ou implementações nos planos, cronogramas ou atividades pactuados, deverão ser previa e formalmente acordados e documentados entre as partes

2.1.12. A empresa contratada responderá pelas perdas, reproduções indevidas e/ou adulterações que por ventura venham a ocorrer nas informações da CONTRATANTE, quando estas estiverem sob sua responsabilidade;

2.1.13. A empresa contratada e os membros da equipe guardarão sigilo absoluto sobre os dados e informações do objeto da prestação de serviços ou quaisquer outras informações a que venham a ter conhecimento em decorrência da execução das atividades previstas no contrato, respondendo contratual e legalmente pela inobservância desta alínea, inclusive após o término do contrato.

#### **2.2. Treinamento e Capacitação.**

2.2.1. A empresa vencedora deverá apresentar o Plano de Treinamento destinado à capacitação dos usuários e técnicos operacionais para a plena utilização das diversas funcionalidades de cada um dos sistemas / módulos, abrangendo os níveis funcional e gerencial, até que todo os recursos necessários para a utilização dos sistemas sejam assimilados pelos operadores.

2.2.2 A contratada deverá treinar os usuários dentro do período de implantação, em carga horária e com métodos suficientes a capacitação para normal uso do ferramental tecnológico a ser fornecido.

2.2.3. Em relação aos usuários do sistema fiscal (Notas e escrituração fiscal), deverá a proponente realizar palestras para até 06 (seis) grupos de contadores, procuradores ou empresários convidados para assistir a palestra orientadoras;

2.2.4 A contratante resguardar-se-á o direito de acompanhar, adequar e avaliar o treinamento contratado com instrumentos próprios, sendo que, se o treinamento for julgado insuficiente, caberá a contratada, sem ônus para o contratante, ministrar o devido reforço.

#### **2.3. Suporte Técnico:**

2.3.1. Deverá ser garantido pela proponente o atendimento aos técnicos de help-desk do Município no horário das 8h00min às 18h00min, de segunda a sexta-feira;

2.3.2. Nenhum atendimento deverá ser realizado de forma direta a usuário final. Todos os atendimentos deverão ser realizados através da equipe de help-desk do

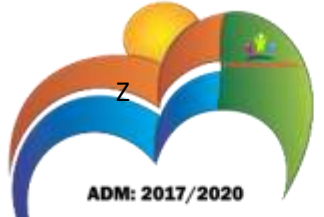

Município, que poderá ser representada por um servidor de cada área de aplicação, técnico de informática ou usuário responsável pelos programas na respectiva área de aplicação.

2.3.3. O atendimento deverá ser realizado via CHAT, devendo a proponente viabilizar esta tecnologia sem custos adicionais ao Município;

2.3.4. Poderá a contratante chamar a central de atendimento da provedora via linha telefônica, hipótese em que os custos com as ligações serão suportados pela Contratante;

#### **2.4. Atendimento Técnico Local.**

O atendimento a solicitação do suporte deverá ser realizado na sede da Prefeitura, por técnico apto a prover o devido suporte ao sistema, com o objetivo de:

2.4.1. Esclarecer dúvidas que possam surgir durante a operação e utilização dos sistemas;

2.4.2. Treinamento dos usuários da Administração Municipal na operação ou utilização do sistema em função de substituição de pessoal, tendo em vista demissões, mudanças de cargos, etc.

2.4.3. Elaboração de quaisquer atividades técnicas relacionadas à utilização dos sistemas após a implantação e utilização dos mesmos, como: gerar/validar arquivos para órgão governamental, instituição bancária, gráfica, Tribunal de Contas, auxílio na legislação, na contabilidade e na área de informática, entre outros;

2.4.4. Prestação de serviços de consultoria e orientações aos usuários.

#### **3. SERVIÇOS A SEREM PRESTADOS NOS PROGRAMAS DE SERVIÇOS AO CIDADÃO:**

3.1 Além dos serviços relacionados no item 2.1 a 2.2 deste termo de referência (configuração/customização, treinamento e suporte técnico a softwares de portal de serviços, protocolo, processo digital e portal da transparência), deverá a proponente prestar serviços de consultoria administrativa e informática objetivando a disponibilização de programas e informações capazes de propiciar o auto-atendimento do cidadão.

Consideram-se necessários os seguintes serviços de informática e consultoria administrativa:

- $\checkmark$  Identificação e elaboração de relação de serviços prestados por cada Departamento e Secretaria objeto da informatização;
- $\checkmark$  Definição de serviços prioritários para auto-atendimento em portal;
- $\checkmark$  Elaboração de texto explicativo com a descrição de cada serviço, com especificação de requisitos para sua obtenção;

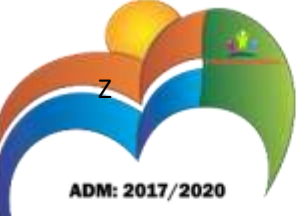

- Definição do trâmite interno para cada serviço ou processo (por quais setores ou Secretarias deve tramitar);
- $\checkmark$  Configuração de rotinas de cálculo da tarifa ou taxa, se for o caso, para automática geração de arquivo em fase anterior ao protocolo ou posterior ao deferimento para que o cidadão possa emitir a guia ou obter a codificação necessária ao pagamento, tudo via web;
- $\checkmark$  Treinamento dos envolvidos (usuários internos) no protocolo, trâmite e despacho a processos. A relação de serviços deverá ser definida junto as Secretarias responsáveis, e com a participação de servidores designados pelo Município.

#### **4. AMBIENTE COMPUTACIONAL:**

4.1 Todo o sistema de informações e programas, será mantido em datacenter da contratada.

4.2 Servidor de banco de dados, servidor de aplicativos e servidor de firewall, deverão ser dimensionados para atendimento satisfatório da demanda objeto deste termo de referência, com programas básicos e demais recursos necessários ao provimento, instalado, configurado e em condições de uso.

4.3 Com o objetivo de fornecer segurança de acesso às informações do Município é exigida também a disponibilidade de estrutura de firewall.

4.4 A Contratada será responsável pelo fornecimento e atualização legal e tecnológica dos programas a serem fornecidos.

4.5 A Contratada será responsável pela administração dos sistemas operacionais, bancos de dados, firewalls e elementos de rede e tudo mais do datacenter principal.

4.6 A Contratante será responsável por toda infraestrutura necessária para funcionamento dos sistemas tais como: hardware, software, infraestrutura elétrica, internet, redes que estiverem nas dependências dos prédios públicos que farão uso dos sistemas.

#### **5. ESPECIFICAÇÕES TÉCNICAS OBRIGATÓRIAS A TODO CONJUNTO DE SOFTWARES.**

Os softwares de gestão pública deverão atender aos seguintes requisitos técnicos, sob pena de desclassificação:

#### **5.1 ESPECIFICAÇÕES TÉCNICAS OBRIGATÓRIAS A TODOS OS SISTEMAS/ MÓDULOS:**

As características abaixo são de cumprimento obrigatório a todos os programas objeto da licitação.

#### **ESPECIFICAÇÕES GENÉRICAS**

**(APLICÁVEIS A TODO O CONJUNTO DE PROGRAMAS)**

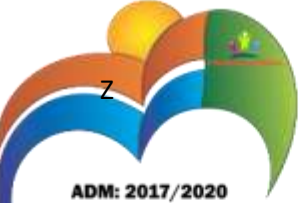

1. Os sistemas devem ser desenvolvidos em linguagem nativa para Web.

2. O software web deve ser acessível nas estações de trabalho (clientes) pelo menos nos seguintes navegadores: Internet Explorer (versão 9 ou superior), Firefox (versão 14 ou superior), Chrome (versão 18 ou superior) e Safari (versão 5 ou superior).

3. Os softwares necessários para execução do sistema nos servidores da contratada, tais como Servidor Web, Banco de Dados, e outros necessários para execução do software, devem ser compatíveis com sistema operacional Linux ou Windows.

4. Estruturado com "modelagem de dados que considere a entidade como um todo", isto é, com estrutura de tabelas sem redundância, sem softwares intermediários para fazer o intercâmbio da informação, especialmente as consideradas como de uso comum pelos diversos usuários, dentre as

quais:

Cadastro de pessoas.

Cadastro de bancos.

Cadastro de bairros, logradouros, cidades, estados e países.

Cadastro de Produtos, Unidades de Medidas, Classificação e Marcas de Produto.

Cadastro de Leis, Portarias, Decretos e demais textos jurídicos.

Cadastro de Unidades funcionais da Prefeitura (Centro de Custos).

5. As Tabelas de Cidade, estado e país incluindo os relacionamentos entre elas devem ser disponibilizadas pela ferramenta de gestão e atualizadas periodicamente (manual ou automaticamente) sem que haja necessidade de manutenção desses dados pelos usuários, salvo quando estrangeiro.

6. A consulta de cidades deverá disponibilizar pesquisa através das seguintes chaves de acesso: Nome, Código IGBE e Estado.

7. O cadastro de pessoas deve possuir as seguintes funcionalidades:

a. Permitir definição do tipo da pessoa: física ou jurídica.

b. Endereços da pessoa, permitindo que seja cadastrado pelo menos: endereço comercial, endereço residencial e endereço para correspondência

c. Contatos da pessoa, permitindo que sejam cadastradas várias formas de contato, como: Telefone Residencial, Telefone Celular, E-mail, com possibilidade de adicionar outros contatos.

d. Possibilidade de enquadrar uma pessoa em um ou mais órgãos de regulamentação de profissão, ex: CRC, CRM, OAB.

CNPJ: 01.740.505/0001-55

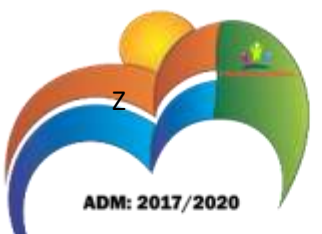

e. Disponibilizar opção de cadastrar os dados das contas bancárias da pessoa, podendo estes ser utilizados pela Folha de Pagamento para pagamentos de funcionários e/ou Pagamento de Credores na Tesouraria.

f. Deve ser permitido anexar diversos arquivos digitais que estejam relacionados a pessoa.

g. A contratante deverá quando necessário ter a possibilidade de adicionar novas informações ao cadastro de pessoas, disponibilizando inclusive as opções de consulta, pesquisa e impressão destas informações.

8. Possuir recurso de acesso as funcionalidades disponíveis no menu dos diversos módulos ao mesmo tempo, em uma única área de trabalho (aba dentro de uma única instância do navegador), sem necessidade de novo login, através do uso de janelas.

9. Controlar as permissões de acesso ao sistema através de cadastros de usuários. Contendo as seguintes funcionalidades:

O usuário deve obrigatoriamente ser relacionado a uma pessoa única do sistema, não permitido que seja cadastrado para o usuário informações já disponíveis na pessoa, tais como nome, e-mail, etc.

Definição de Grupos de Usuários, permitindo relacionar o usuário a um ou mais grupos.

Possibilidade de configurar os intervalos de horas e dias que o usuário pode acessar o sistema.

Possibilidade de informar as redes pela qual o usuário tem acesso ao sistema.

Possibilitar ao administrador a desativação do usuário.

Caso a pessoa relacionada ao usuário seja um funcionário verificar no momento do login restrições do funcionário como: Demitido, Em férias e outras se existirem e não permitir acesso ao sistema de gestão nestas situações.

10. Geração de senha automatica para o usuário e envio via e-mail sem nem o administrador do sistema ter acesso a senha que foi criada ao usuário.

11. Controlar as permissões de acessos por usuário e grupo de usuários, com definição das permissões de consulta, alteração, inclusão, exclusão e outras operações como: imprimir, estornar, cancelar, calcular, desativar, etc., quando disponíveis, por telas individualmente.

12. O Sistema Gerenciador de Banco de Dados deve ser do tipo relacional, sem limitações no tamanho da base de dados e número de conexões. No caso de banco de

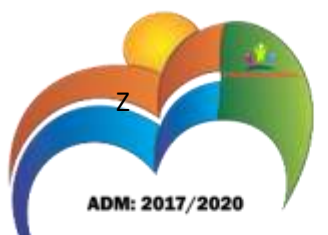

dados que necessitam de aquisições de licenças, estas deverão ficar a cargo da contratada.

13. Garantir a integridade referencial de arquivos e tabelas, não permitindo a baixa de registro que tenha vínculo com outros registros ativos via software e pelo banco de dados.

14. Possuir acesso através do sistema à opção de Ajuda Online, de forma que o usuário possa esclarecer dúvidas pertinentes ao sistema com a contratada através de chat.

15. O software Web desenvolvido pela proponente por motivos de segurança de aplicações web deve ser acessível por protocolo HTTPS, ficando a cargo da contratante a aquisição de certificado de uma entidade fornecedora para funcionalidades executadas nos servidores do ambiente interno.

16. As validações básicas dos objetos de entrada de dados (campo, lista,etc) devem realizadas diretamente no cliente. Considerar validações básicas como: formato de data, data válida, número válido de CPF, CNPJ e PIS, informações obrigatórias, onde não há necessidade de requisições ao servidor evitando tráfego de dados desnecessário.

17. Todas as telas de consulta do software web desenvolvido pela proponente devem disponibilizar no mínimo os seguintes recursos:

a. Informar e adicionar filtros personalizáveis pelas chaves de acesso disponíveis ao cadastro, de maneira isolada ou combinada;

b. Utilizar diversos operadores de consulta, sendo que no mínimo os seguintes são obrigatórios: Menor ou igual, Maior ou igual, Igual, Contem, Não Contém, Contido em, Não contido em, Inicia com, Termina com e Entre.

Permitir a impressão da visualização atual da consulta, com opção de informar: título, formato de saída, linhas zebradas, totalizadores de coluna.

Possibilidade de alterar o posicionamento, bem como o tamanho das colunas disponíveis na consulta.

- A consulta deverá disponibilizar recurso para seleção múltipla de registros, para que operações consideradas comuns para todas as linhas selecionadas possam ser executadas em lote, como por exemplo: excluir, imprimir e selecionar (quando for o caso).

- Disponibilizar opção que permita ao usuário exportar a consulta, elaborada por ele, para que consiga gerar um relatório em excel com as informações préselecionadas.

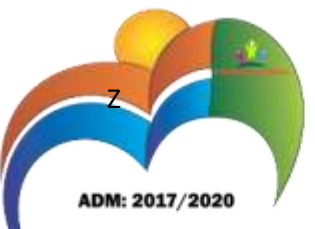

18. Os relatórios gerados pelo sistema devem permitir exportação para no mínimo os seguintes formatos: PDF, HTML, DOC, XLS.

19. Armazenar uma cópia de todos os Relatórios emitidos pelo sistema, identificando cada um por um código único a ser impresso junto com o relatório em todas as páginas, possibilitando o acesso e nova impressão da cópia armazenada no ato da emissão original do relatório quando solicitado. Deve-se ter acesso a informações como: filtros utilizados para impressão, usuário que emitiu, data e hora de emissão.

20. Possibilitar alternância entre entidades configuradas para um mesmo módulo sem que seja necessário sair do módulo atual.

21. Permitir consulta ao log de todas as operações realizadas no sistema, exibindo no mínimo as seguintes operações:

- Tipo da Operação (inclusão, alteração e exclusão)
- Tabela Alvo.
- Usuário que realizou a operação.
- Data/Hora.
- Tela em que foi realizada a operação.
- IP da estação que realizou a operação.

- Informações da Operação, sendo que deverá conter: na inclusão todas as informações do registro incluído, na alteração os dados do registro antes da alteração e os novos dados após a alteração, na exclusão os dados do registro excluído.

22. Permitir que o usuário indique as rotinas de maior importância, disponibilizando-as em área do sistema de rápido acesso, podendo acessar as mesmas de qualquer parte do sistema, considerando os privilégios disponíveis para o usuário.

23. Permitir acesso as telas de consulta de dados relacionados, através de telas de manutenção conforme contexto da informação a ser pesquisada através de tecla de atalho.

24. A navegação entre os campos da tela deve poder ser realizada através da tecla Enter e Tab.

25. Disponibilizar recurso de validação de dados de entrada em etapas através do uso de assistentes, onde somente é possível avançar no cadastro/processo quando a etapa atual estiver completamente validada.

**CARACTERÍSTICAS DO GERADOR DE RELATÓRIOS:**

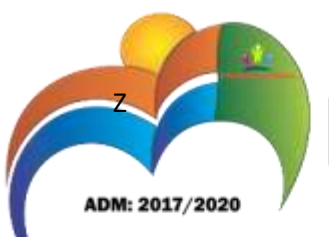

26. Contém ferramenta para geração de relatórios.

27. Permite criar os textos de documentos e etiquetas considerando o conjunto de informações administradas.

28. A ferramenta de geração de relatórios monitora as ações realizadas pelos usuários.

29. Permite o uso de parâmetros previamente configurados para entrada de dados durante a execução dos relatórios gerados no sistema.

30. Possibilita a configuração de grupos (pastas) de modelos de relatórios.

31. Possibilita que os modelos de relatórios criados com a ferramenta sejam acessíveis diretamente das telas do software de gestão, de qualquer área de aplicação com privilégios para isto.

32. Permitir que novos layouts sejam criados para cada relatório disponível em todo sistema de gestão e que no momento da impressão seja possível a alternância entre os layouts configurados.

33. Permitir que seja possível cadastrar "Formatos de Relatórios" sendo configurado no mínimo:

Tamanho de página.

Margens do Documento

Cabeçalhos e Rodapé, podendo conter: Brasão, número da página, filtros utilizados, nome da entidade. Para cada layout de relatório deverá possível ser relacionado um "formato de relatório" sem que seja necessário alterar o layout do mesmo.

#### **5.2. ESPECIFICAÇÕES TÉCNICAS OBRIGATÓRIAS POR ÁREA DE APLICAÇÃO**

#### **ARRECADAÇÃO**

1 Calcular todos os impostos ou taxas, pertinentes a cada cadastro técnico utilizando dados implantados na tabela de parâmetros, sem a dependência de alterações nos programas de cálculo e ainda permitir cálculo individual ou geral.

2 Permitir a configuração de juros (simples, composto, price) no financiamento de todos os tributos.

3 Permitir o cadastramento e manutenção de: Bancos, Tributos, moedas, Mensagens de carnês.

4 Permitir configuração dos seguintes parâmetros: valor da moeda de correção, multa e juros de mora pelo atraso de pagamentos.

17

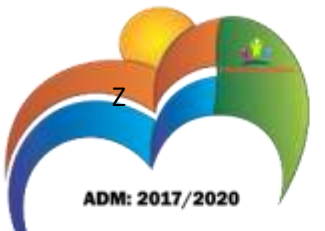

5 Permitir que sejam lançados os débitos vencidos e não pagos para o módulo de dívida ativa, através de procedimento de inscrição, de forma automática.

6 Possibilitar efetuar as baixas de pagamento dos débitos de qualquer origem tributária, automaticamente e de forma centralizada, através dos movimentos de arrecadação fornecidos pelos Bancos, realizando diferenciação entre data de pagamento e data de baixa.

7 Efetuar registro e controle das diferenças de pagamento de forma automática e centralizada, com possibilidade de lançamento complementar da diferença (quando recolhimento a menor), para o contribuinte ou para o banco responsável pelo recolhimento.

8 Realizar controle das baixas de pagamento por lote e impossibilitar qualquer alteração no lote de pagamento, a partir do momento que a contabilidade tiver realizado os devidos lançamentos de receita.

9 Possibilitar a emissão dos carnês com opção para código de barras, segunda via de carnês,

10 Possibilitando os seguintes filtros de pesquisa: número do lançamento, número da parcela, contribuinte, cadastro econômico, cadastro imobiliário e data de vencimento de forma intercalada.

11 Possibilita a emissão de guia de recolhimento com diversos tipos de modelos, obedecendo à configuração do convênio bancário.

11 Possibilitar cadastrar várias moedas no sistema, tendo a facilidade de cadastramento de valores de indexadores para intervalos de datas.

12 Possibilitar o cadastro de dias não úteis para fins de cálculo de atualização monetária.

13 Permitir a emissão da certidão positiva e negativa, para diversas finalidades (configuráveis) para imóveis, econômicos ou contribui1ntes, verificando os débitos eventualmente existentes de todas as receitas.

14 Permitir que na consulta de extrato de débitos seja pesquisado de forma individual por contribuinte, por cadastros (imobiliário e econômico), permitindo realizar as ações de emitir a guia de recolhimento, parcelar e Re-parcelar débitos, bem como a impressão do relatório em layout totalmente configurável.

15 Possibilitar a classificação das receitas tributarias, informando as movimentações executadas (lançamento, pagamento, remissão, restituição, cancelamento, imunidade, isenção, descontos) disponibilizando as informações para o sistema contabilidade municipal.

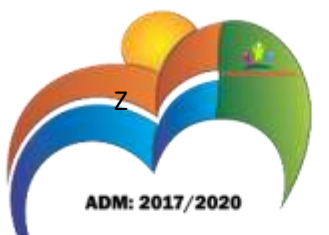

16 Gerenciar os índices/indexadores de correção e/ou atualização monetária, bem como o controle de mudanças de moeda.

17 Gerenciar todo conjunto de fórmulas relativas ao cálculo dos tributos controlados pelo sistema, de forma parametrizada.

18 Demonstrativo das parcelas arrecadadas por tributo, com os seguintes filtros de pesquisa: data de pagamento, data de crédito, lote, receita, banco, agência.

19 Permitir o cadastro de restrições por contribuinte emitindo alerta nas seguintes rotinas: No acesso ao sistema, na emissão de certidão, parcelamento de divida ativa e extrato de débito.

20 Possuir guia unificada, possibilitando a seleção dos diversos tributos (IPTU, ISS, Dívida Ativa, Contribuição de Melhoria, Parcelamentos e demais) que devem ser impressos na guia.

21 Permitir o controle de emissão 2º via com acréscimo de taxa de emissão.

22 Permitir o cancelamento, estorno, suspensão, remissão de qualquer receita com inclusão do motivo e observação pertinente ao ato.

23 Permitir configurar diversos tipos de isenções bem como a identificação da subreceita que poderá ser isenta.

24 Registra e/ou altera informações cadastrais com base em julgamento de processos de isenção.

#### **CONTRIBUIÇÃO DE MELHORIA**

1 Conter programas para cálculo e lançamento da contribuição de melhoria.

2 Possibilitar o parcelamento e reparcelamento de débitos, com emissão dos respectivos termos.

3 Conter programas para execução de todas as fases de constituição e lançamento da contribuição de melhoria.

4 Centralizar processo de baixa e controle de arrecadação em módulo específico, de forma que a baixa possa ser automatizada, para todos os tributos, tarifas, contribuição de melhoria e dívida ativa, em setor específico.

5 Conter gerador de relatórios que permita criar e emitir relatórios administrativos ou gerenciais, com as informações selecionáveis.

6 Possibilitar a emissão de extrato de débito por contribuinte.

7 Possibilitar configurar todas as rotinas de cálculo conforme a obra e de forma que atenda à legislação e ao edital de lançamento e publicação da mesma.

19

Z ADM: 2017/2020 Governo do Município de Damianópolis Goiá:

8 Permitir controlar o tipo da obra, permitindo configurar os diversos tipos.

9 Permitir realizar o cálculo e o lançamento em indexador, sem a necessidade de alteração de um lançamento por vez.

10 Permitir a utilização de descontos para pagamento à vista.

11 Permitir acesso as informações do cadastro imobiliário, para selecionar os imóveis, identificar metragens, sujeito passivo e endereço de emissão.

12 Possibilitar o processamento da isenção da Contribuição de melhoria vinculado a requerimento

13 Possibilitar o processamento da isenção de forma automatizada, considerando a configuração dos softwares.

#### **DIVIDA ATIVA**

1 Conter recursos para administrar todos os tributos inscritos em dívida ativa também em função de sua origem (IPTU, ISSQN, Taxas, Contribuição de Melhoria e outros), no que se refere à inscrição e cobrança, administrativa ou judicial.

2 Permitir o controle e emissão dos livros de registro de dívida ativa (termos de abertura e encerramento e fundamentação legal) controlando, no registro das inscrições, o número e a folha em que a mesma se encontra no livro de registros.

3 Possuir meios para identificação de maneira automática dos parcelamentos em atraso, podendo selecionar o número de parcelas atrasadas que se deseja filtrar, para que seja procedido o cancelamento do parcelamento de acordo com o que prevê a legislação municipal.

4 Requerer o contribuinte responsável pelo parcelamento no momento da efetivação no sistema.

5 Possibilitar a emissão e o controle de notificações de diversos tipos e modelos, de petições para cobrança judicial, de certidões em texto e layout definido pelo usuário.

6 Possibilitar informar os corresponsáveis da dívida ativa, com possibilidade de listar os mesmos nas notificações, CDAs, carnês e qualquer texto em que seja necessário.

7 Controlar as dívidas ativas, gerando informações sobre e no ato da inscrição (livro, folha, data e número da inscrição), com cálculos de atualizações e acréscimos legais.

8 Realizar controle de processos de cobrança judicial, inclusive com relação a suas fases: notificação, certidão, petição, ajuizamento.

CNPJ: 01.740.505/0001-55

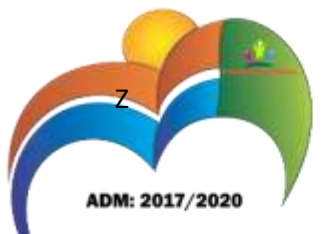

9 Possuir rotinas de inscrição em dívida ativa dos tributos e outras receitas vencidas e não pagas, registradas na conta corrente fiscal, de acordo com a legislação.

10 Possibilitar a configuração do parcelamento de divida ativa, podendo parcelar varias receitas, conceder descontos através de leis municipais, estabelecendo um valor mínimo por parcela e período de vigência da lei.

12 Possuir demonstrativo analítico dos parcelamentos e reparcelamentos num determinado período ou contribuintes.

13 Possuir demonstrativo analítico dos débitos inscritos em divida ativa.

14 Possuir demonstrativo dos débitos ajuizados, pago, abertos, cancelados. Emitidos por contribuinte, imóvel ou econômico.

15 Possuir demonstrativo de débitos prescritos e a prescrever.

16 Possibilita a criação e administração de diversos programas de recuperação de dívida ativa, com controle de descontos diferenciados em sendo o caso.

17 Possibilita o parcelamento de débitos do contribuinte, de diversas origens e exercícios, mantendo informações sobre a origem dos créditos fiscais.

18 Contem rotinas para o cancelamento do parcelamento, mesmo quando com parcelas pagas, descontando-se o valor proporcionalmente nas inscrições.

19 Processa o a classificação contábil e gera a planilha e/ou arquivo para contabilização das movimentações efetuadas na dívida ativa, como extinções e pagamentos.

#### **FISCALIZAÇÃO FAZENDÁRIA**

1 Permitir gerenciar e controlar o período de fiscalização do contribuinte, possibilitando que a seleção das competências seja feita pela data de vencimento das parcelas ou pelas próprias competências.

2 Consentir a emissão de autorizações para incineração de Notas Fiscais, com controle da numeração das mesmas, conforme solicitações de AIDFs emitidas.

3 Permitir o lançamento por estimativa fiscal e arbitramento do ISSQN, conforme modelos pré-configuráveis previstos na legislação tributária municipal.

4 Utilizar uma agenda virtual para o fiscal, cadastro e manutenção de compromissos com data e observações.

5 Permitir que os termos fiscais de início de fiscalização e solicitação de documentos correlacionem a documentação padrão para cada atividade fiscalizada pelo grupo fisco.

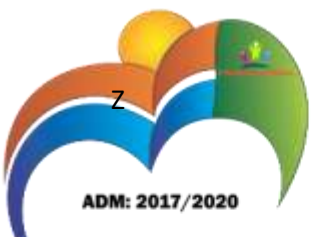

6 Possibilitar a personalização dos modelos de estimativa fiscal e arbitramento, sendo dada a entrada dos dados que serão solicitados no preenchimento do cadastramento da estimativa ou arbitramento, permitindo também informar a fórmula de cálculo a ser utilizada, que deverá usar os

itens informados em tela, sendo possível também ser utilizadas operações matemáticas.

7 Permitir emissão de relatório de controle de prazo de entrega de documentos, listando os Processos Fiscais com as solicitações de documentos, indicando quais os documentos entregues e não entregues, bem como o prazo de entrega dos mesmos.

8 Gerar relatório verificando inconsistências entre os documentos declarados pelos Prestadores, realizando comparação com os documentos declarados pelos Tomadores, acusando e destacando os erros e diferenças entre competências, valores retidos, situações tributárias e valores de base de cálculo.

9 Gerar relatório de continuidade de notas fiscais, verificando quais notas estão faltando na sequência das notas declaradas, verificando as notas de número maior que deveriam ter data igual ou posterior às notas de número menor, destacando em vermelho as falhas reveladas, bem como se existe a autorização de impressão das Notas.

10 Gerar relatório de declarantes que não entregaram a declaração, permitir selecionar o numero de competências consecutivas de não entrega de declaração, para que a pessoa figure no relatório.

11 Gerar relatório das declarações fiscais entregues pelos contribuintes enquadradas como "sem receita".

12 Configurar as opções de parcelamento de Notificações e Autos de Infração, com alternativas para configurar o método de capitalização dos juros (simples ou compostos) a ser aplicada e o valor mínimo da parcela aceita pela legislação tributária, inclusive permitindo que seja selecionado valor da entrada.

13 Permitir a realização e manutenção de parâmetros para descontos a serem aplicados em relação aos Autos de Infração e Notificações apuradas.

14 Mostrar o status dos procedimentos fiscais cadastrados, mostrando se a fiscalização registrada está em aberto, se está iniciada, encerrada ou cancelada.

15 Permitir que o usuário visualize em ordem que facilite o trabalho, todos os procedimentos administrativos fiscais a serem efetuados durante a fiscalização.

16 Permitir anexar documentos digitais ao processo de fiscalização, com limitação de tamanho.

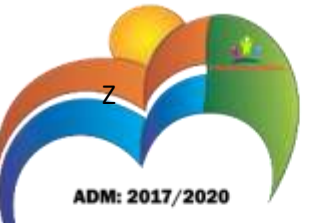

17 Permitir registro de denúncia fiscal.

18 Permitir a emissão e a reemissão do Termo de Início de Fiscalização, com a opção (pelo fiscal) de emitir o termo com ou sem a petição de documentos.

19 Permitir que sejam feitas tantas intimações, quantas forem necessárias ao procedimento fiscal, a qualquer tempo durante a sua vigência.

20 Permitir a emissão e a reemissão das intimações fiscais, mantendo histórico em tela de todas as intimações já emitidas.

21 Permitir que o software emita Termo de Entrega de Documentos para o contribuinte, de acordo com a documentação entregue, permitindo também a entrega parcial dos documentos, nesse caso, um termo para cada entrega parcial. Permitir também emissão deste termo para documentos não intimados à apresentação.

22 Permitir a emissão de Termo de apreensão de documentos com a opção de rever histórico de todos os termos emitidos.

23 Gerar termo de prorrogação de prazo fiscalizatório com a opção de informar os dias prorrogados e campo para inserção de observações pertinentes ao ato.

24 Permitir a homologação das competências para aferimento da base de cálculo dos impostos, no caso do ISSQN, dos serviços próprios prestados e dos serviços tomados, devendo ser possível a digitação dos documentos emitidos/recebidos pelo contribuinte fiscalizado (tomador e prestador). A homologação das competências deverá permitir a digitação de serviços tomados e prestados dentro do mesmo Processo Fiscal.

25 Na homologação de documentos fiscais durante o processo de fiscalização, permitir ao fiscal excluir de forma global os documentos fiscais que já figuram na mesma.

26 Na homologação de documentos fiscais durante o processo de fiscalização, permitir ao fiscal alterar as alíquotas, de forma global, dos documentos fiscais que já figuram na mesma.

27 Permitir realizar importação de documentos fiscais para a homologação da fiscalização, no mesmo layout utilizado pelos contribuintes no módulo de escrita fiscal (Declaração mensal de serviços).

28 Para as instituições financeiras, permitir informar as homologações de acordo com as informações do balancete analítico, levando em consideração o plano de contas utilizado na declaração, dando liberdade para o fiscal dar manutenção (incluir, alterar, excluir) às contas a serem

23

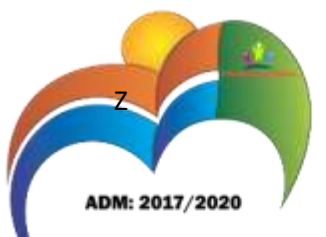

homologadas. Cada conta deve estar relacionada quando cabível a seu respectivo item da lista de serviços da LC116/03, a homologação das instituições financeiras deverá acontecer por semestre e ser realizada pelo fiscal com a digitação dos saldos, zerando os mesmos na transição da competência em Janeiro e Julho.

29 Buscar automaticamente as informações das declarações existentes, para que o respectivo agente fiscal proceda a necessária homologação da base de cálculo.

30 No processamento da homologação, mostra a relação das competências juntamente com os documentos digitados e suas informações, sendo que ao final de cada competência deverá existir uma soma de todos os valores, contábil, tributável, retido e do tributo, podendo homologar uma estimativa/arbitramento como tipo de documento.

31 Gerar planilha de homologação somente dos serviços prestados. Com os dados digitados na homologação.

32 Gerar a planilha de homologação dos serviços prestados e tomados em uma única planilha, diferenciando o que for um e o que for outro. Com os dados digitados na homologação.

33 Permitir a criação do documento de autuação de acordo com uma tabela de infrações previamente cadastradas, com opções de informar se o contribuinte for reincidente, se a autuação está sendo emitida para serviços próprios ou tomados e campo destinado ao livre manuseio do grupo fisco para a descrição detalhada do histórico do lançamento a ser realizado.

34 Permitir a manutenção dos documentos de autuação, devendo mostrar uma lista com todos os documentos referentes ao processo fiscal, detalhando o valor e se a autuação foi emitida por descumprimento de obrigação tributária principal ou acessória.

35 Visualizar uma prévia da planilha de cálculo do procedimento fiscal em curso, buscando todos os pagamentos já efetuados pelo contribuinte no período fiscalizado e calcular automaticamente a diferença a recolher, a correção monetária, os juros e a multa (pena) aplicada com subtotais por período fiscalizado e total geral, bem como dar liberdade ao grupo fisco de manipular os dados, caso algum erro operacional de pagamento tiver acontecido, recalculando a planilha.

36 Emitir a planilha de cálculo do procedimento fiscal devidamente atualizada monetariamente, separando o período e o exercício fiscal.

37 Permitir configurar o padrão para o número de dias para a data de vencimento após o ciente dos documentos de autuação e também o número de dias para o contribuinte entrar com recurso tempestivo.

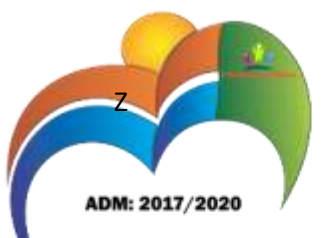

38 Alterar a data ciente, de vencimento (esta deverá ser sugerida de acordo com parametrização do número de dias após o ciente), e a data de prazo para entrada de recurso (deverá ser sugerida de acordo com parametrização do número de dias após o ciente) para cada documento de autuação emitido.

39 Gerenciamento total de todos os procedimentos fiscais cadastrados e parcial, por fiscal, sendo que cada integrante do grupo fisco terá acesso somente aos seus respectivos procedimentos fiscais.

40 Permitir a emissão de relatórios dos documentos intimados para apresentação para cada empresa em fiscalização, controlando os prazos de entrega dos mesmos ao Fisco Municipal.

41 Permitir o relacionamento dos documentos a serem utilizados por padrão para fiscalização de cada atividade, de forma que ao realizar a intimação para apresentação de documentos, esses documentos relacionados à atividade do contribuinte alvo, sejam trazidos com sugestão.

42 Permitir a emissão de relatório de consistência de domicílio, verificando se os prestadores ou tomadores de serviço da cidade estão relacionados no cadastro econômico do Município, tomando como base declarações contra um ou outro.

43 Emitir relatório com a situação dos contribuintes fiscalizados/em fiscalização trazendo informações dos valores devidos/pagos e dos seus respectivos documentos de autuação, permitindo selecionar a situação do débito.

44 Permitir a manutenção de estimativas fiscais e de arbitramento, relacionando a segunda na homologação do Processo Fiscal, quando este existir para o período do arbitramento.

45 Permitir registrar os livros fiscais, do tipo manual e eletrônico, utilizados pelos contribuintes, com número do livro, páginas, data de utilização inicial e final.

46 Permitir que a penalidade das infrações seja do tipo percentual/valor fixo, com determinação de percentual ao dia até um percentual máximo, e determinação de valor mínimo e valor máximo quando valor fixo. Este último para gradação manual pelo fiscal no momento da autuação.

47 Permitir que no momento do cálculo do documento de autuação, o usuário selecione o valor entre o mínimo e o máximo permitido para a infração, quando esta for do tipo valor fixo.

48 Permitir visualizar a simulação do cálculo do documento de autuação antes do mesmo ser gravado, detalhando os componentes do montante da autuação.

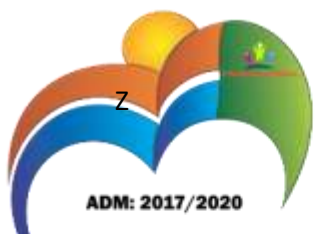

49 Permitir cadastrar infrações com penalidade reduzida, para os casos de denúncia espontânea.

50 Permitir ao usuário, no momento do cancelamento do procedimento fiscal, escolher se irá cancelar também os documentos de autuação calculados no procedimento.

51 Permitir controlar a liberação e realizar a emissão de autorização para uso de emissor de cupons fiscais.

52 Permitir a importação de arquivos de períodos dos contribuintes do simples nacional.

53 Permitir a importação de arquivos contendo os eventos dos contribuintes do simples nacional.

54 Permitir consulta e visualização dos períodos e eventos dos contribuintes enquadrados no simples nacional.

55 Possibilidade de importação dos arquivos do DAS (Documento de Arrecadação do Simples Nacional).

56 Possibilidade de importação de arquivos da DASN(Declaração Anual do Simples Nacional).

57 Permitir a importação de arquivos de períodos dos contribuintes enquadrados como Micro Empreendedor Individual.

58 Permitir a importação de arquivos contendo os eventos dos contribuintes enquadrados como Micro Empreendedor Individual.

59 Permitir consulta e visualização dos períodos e eventos dos contribuintes enquadrados como Micro Empreendedor Individual.

60 Possibilidade de importação dos arquivos do DAS-SIMEI (Documento de Arrecadação do Micro Empreendedor Individual).

61 Possibilidade de importação de arquivos da DASN-SIMEI (Declaração Anual do Micro Empreendedor Individual).

62 Permitir consultar os registros de importação do DAS (Documento de Arrecadação do Simples Nacional) por dia, podendo ser adicionado comentário, como também listar os dias pendências de importação.

63 Permitir a importação de contribuintes do Simples Nacional que estejam em débitos com a Receita Federal para posterior inscrição em Divida Ativa Municipal.

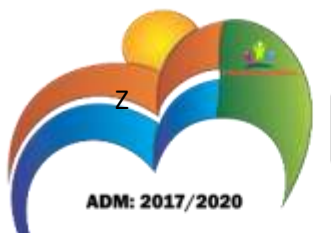

64 Possibilidade de selecionar quais contribuintes enquadrados no simples nacional com débitos, que serão inscritos em Divida Ativa.

65 Possibilidade de emitir relatório de confronto de informações entre as declarações DAS e as

declarações de escrituração fiscal, listando as inconsistências.

66 Permitir emissão de relatório de todas as informações importadas do DAS(Documento de Arrecadação do Simples Nacional).

67 Permitir emissão de relatório de todas as informações importadas no DASN(Declaração Anual do Simples Nacional).

#### **FISCALIZAÇÃO DE OBRAS E POSTURAS**

1 Conter programas para manutenção de informações necessárias aos serviços de fiscalização de obras e posturas.

2 Possuir controle de engenheiros/arquitetos responsáveis pelas obras, com controle do número do CREA e data de validade.

3 Possuir controle de construtoras, com controle de data de validade, possibilitando o relacionamento dos Engenheiros/Arquitetos com as mesmas.

4 Possibilitar o controle do tipo de alvará a ser liberado para: construção, ampliação, demolição e reforma.

5 Possuir o controle das finalidades dos alvarás/obras com, no mínimo, as seguintes finalidades: residencial, comercial, industrial, prestação de serviço, templo, mista.

6 Possibilitar a personalização dos tipos de construção a serem utilizados no controle de alvarás/obras.

7 Possuir controle dos tipos de construção, com no mínimo os seguintes tipos: concreto superior, concreto médio, alvenaria superior, alvenaria média, alvenaria simples, madeira dupla, madeira simples, madeira bruta, mista simples, mista média, precária, área aberta, box/garagem.

8 Possuir cadastro dos alvarás/obras controlando se o alvará é do tipo normal, regularização ou parcial.

9 Possibilitar nomear a obra.

10 Possibilitar gerenciar novas informações a respeito do controle de alvarás/obras, sem a necessidade de intervenção em códigos-fonte.

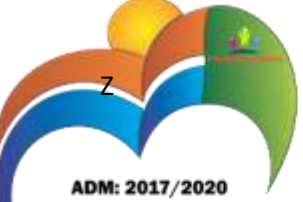

11 Possibilitar controle de conclusão de obras/alvarás de forma parcial ou total, com a data de conclusão (no caso de conclusão parcial, deve solicitar a área da obra que foi concluída), numerando separadamente cada conclusão.

12 Possibilitar a configuração das características do imóvel e medidas, para atualização automática na conclusão da obra.

13 Permitir relacionar os fiscais responsáveis na conclusão de obras/alvarás.

14 Permitir o cálculo/lançamento de valores para os diversos tipos de alvarás, bem como o lançamento de taxas e tributos diversos conforme definido em suas fórmulas de cálculo.

15 Possibilitar a configuração dos parâmetros/fórmulas de cálculo de tributos/taxas a serem executados no módulo, de tal forma que seja desnecessário: a informação manual de valores e intervenção em código-fonte.

16 Possibilitar a emissão dos diversos alvarás com layout totalmente configurável, buscando as informações utilizadas no processo de liberação dos mesmos.

17 Possibilitar a emissão de Habite-se (conclusão de alvará) com layout totalmente configurável, buscando as informações utilizadas no processo de liberação do mesmo.

18 Permitir a utilização do controle de obras/alvarás tanto para imóveis urbanos como rurais.

19 Emitir as guias com layout personalizado, com código de barras padrão Febraban, inclusive calculando automaticamente os acréscimos para o caso de pagamentos em atraso.

20 Possibilitar o controle das demais licenças de construções: muro, cerca etc..

22 Possibilitar a vistoria das obras de alvará de construção e a conclusão.

23 Permitir gerar arquivos para envio no Sisobra.

27 Possibilita o controle e gestão dos tipos de alvará a serem liberados (construção, ampliação, demolição e reforma).

28 Controla as finalidades dos alvarás / obras com, no mínimo as seguintes classificações: residencial, comercial, industrial, prestação de serviço, templo, mista.

29 Possibilita o cadastramento de imagens e/ou arquivos digitais (autoCAD, editores de textos, planilhas, etc.) e sua visualização a partir da tela de controle de obras/alvarás.

30 Possibilita controle de conclusão de obras/alvarás de forma parcial e total, com registro da data de conclusão (no caso de conclusão parcial, deve solicitar a área da obra que foi concluída).

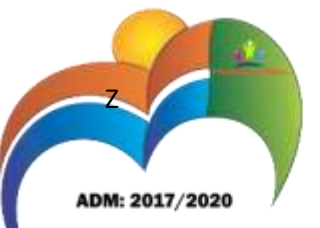

31 Permitir a identificação da localização física da execução da obra.

32 Permitir a identificação automática dos imóveis beneficiados pela obra.

**IPTU**

1 Permitir que seja efetuado o cadastro de bairros, logradouros, planta de valores, condomínios, contribuintes.

2 Permitir que no cadastro de logradouros, estes possam ser relacionados com todos os bairros por onde passam, e que esta informação seja utilizada para consistência de entrada de dados cadastrais no cadastro imobiliário.

3 Possibilitar consultas através de nome, parte do nome, cadastro, inscrição, logradouros e CPF/CNPJ, com no mínimo os seguintes comparadores: igual, diferente, entre, contém, não contém, contido, não contido, maior, maior ou igual, menor, menor ou igual, inicia, termina.

4 Permitir manter um histórico de alterações que possibilite sua consulta. Realizar ainda, a emissão de um espelho das informações do cadastro imobiliário, no momento do lançamento, de qualquer uma das seqüências de cálculo realizadas a qualquer tempo.

5 Possibilitar o cadastro de mais de um contribuinte por imóvel, de acordo com sua respectiva fração ideal ou percentual.

6 Manter o histórico dos valores calculados de cada exercício.

7 Possibilitar a cobrança ou não da taxa da coleta de lixo para cada unidade imobiliária, de acordo com a utilização da edificação.

8 Possibilitar cadastramento imobiliário rural. Com campos configuráveis conforme boletim cadastral da prefeitura. Podendo informar seus responsáveis e demais proprietários do Imóvel.

9 Possibilitar que a planta de valores seja configurável, baseada no boletim de cadastro e na localização do imóvel.

10 Possibilitar que seja efetuada a configuração do valor mínimo do débito e da parcela.

11 Possibilitar a configuração de desconto de pagamento à vista do IPTU de modo diferenciado para

12 Os contribuintes inscritos em dívida ativa.

13 Permitir prorrogar os vencimentos sem cobrança de multa e juros individualizada por cadastro, sub-receita ou forma de pagamento.

29

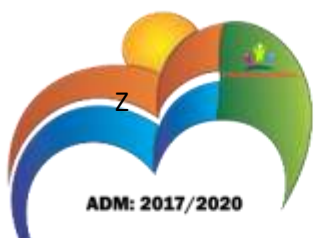

14 Permitir informar endereço de correspondência com as seguintes opções: endereço alternativo, contribuinte, responsável, imóvel, imobiliárias.

15 Permitir que os campos que compõem a inscrição imobiliária sejam configuráveis, podendo alterar a ordem, tamanho e a descrição dos campos.

16 Possibilitar o vinculo do cadastro único de pessoas a o conselho de classe (CRECI) que identifica as imobiliárias, assim relacionando as Imobiliárias com os Imóveis, podendo emitir os carnês de IPTU por imobiliária.

16 Não permitir cadastrar endereço do imóvel sem relacionamento entre o logradouro e bairro.

17 Permitir configurar novas informações no cadastro de seções, adicionando novos serviços a o trecho de logradouro, sem necessidade de contratação de serviço de customização.

18 Possibilita ao servidor incluir novas informações cadastrais imobiliárias para controle, por configuração, sem necessidade de contratação de serviços de customização.

19 Demonstrar mensagem de erro se o servidor incluir ou alterar cadastro imobiliário e cadastro de seções incompatível com o cadastro de logradouros.

20 Permitir acesso a informações sobre logradouros / trechos e bairros existentes no ato de inclusão do cadastro ou sua alteração.

21 Permitir desabilitar determinadas informações do cadastro imobiliário conforme a necessidade do cliente.

22 Permitir relacionar imagens ao cadastro imobiliário, criando uma referência visual pra cada imóvel.

23 Demonstrar no cadastro imobiliário informa a data e o nome do usuário que realizou a última alteração no registro em questão.

24 Possibilitar realizar o desmembramento de imóveis. O contribuinte que possui 1 imóvel e deseja que este imóvel seja dividido, constituindo mais de um imóvel.

25 Permitir informar o posicionamento geográfico do endereçamento do cadastro imobiliario, com opção de buscar e visualizar as coordenadas geográficas através de mapa.

#### **ISSQN**

1 Possibilitar a administração de informações sobre o cadastro de pessoas jurídicas e físicas que exercem atividades no território do Município.

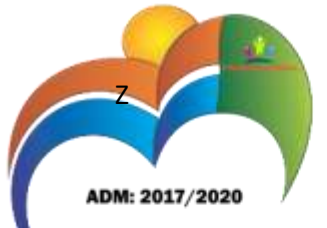

2 Possibilitar que o cadastro mobiliário (econômico) possa funcionar referenciando ao cadastro imobiliário.

3 Possibilitar o cadastro e controle de sócios, de acordo com suas cotas e ações, controlando inclusive o percentual correspondente a cada um.

4 Permitir ter um histórico das informações do cadastro econômico fiscal com todas as informações lançadas por alteração, desde a data de início da atividade.

5 Manter o histórico dos valores calculados de cada exercício.

6 Possibilitar controlar e gerenciar os alvarás de localização e de vigilância sanitária e recolhimento de valores.

7 Possibilitar consultas através de nome, parte do nome, cadastro, endereço, CPF/CNPJ e atividade (principal e secundárias) com, no mínimo, os seguintes comparadores: igual, diferente, entre, contém, não contém, contido, não contido, maior, maior ou igual, menor, menor ou igual, inicia, termina.

8 Deverá estar adequado à Lei Complementar 116.

9 Possibilitar aos servidores municipais o fornecimento de informações do ISS online, tais como: declaração de serviços tomados, declaração de serviços prestados e atualizações cadastrais.

10 Permitir diferenciação das microempresas e empresas de pequeno porte, conforme lei.

11 Conter programas para gestão do cadastro econômico fiscal, cálculo e lançamento do ISSQN, MEI (Micro Empreendedor Individual) e das chamadas Taxas de Licença.

12 Permitir o cálculo e lançamento do ISSQN Fixo Anual, ISSQN Estimativa Fiscal, ISSQN sujeito à homologação (inclusive ISSRF), Taxa de Licença Anual, Ambulante, Eventual e de utilização de logradouros públicos.

13 Possuir rotina para a geração automática e parametrizada do lançamento do ISS e Taxas.

14 Gerenciar as diversas atividades desempenhadas pelo contribuinte, possibilitando destacar a atividade principal e as secundárias.

15 Permitir informar endereço de correspondência com as seguintes opções: endereço alternativo, contribuinte, domicilio fiscal (empresa), contador.

16 Gerenciar as operações da situação cadastral mobiliaria tais como: ativos, baixados, desativados, suspensos e ainda realizar a inclusão de novos tipos de situação cadastral.

CNPJ: 01.740.505/0001-55

31

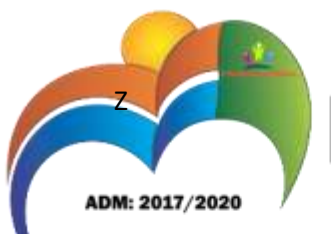

17 Verificar a existência de débitos anteriores na inclusão dos integrantes do quadro societário das empresas estabelecidas no município.

18 Permitir configuração das informações referentes a cadastro de atividades vinculado a o cadastro mobiliário (econômico).

19 Permitir que o usuário possa configurar novas informações vinculadas ao cadastro econômico-fiscal.

20 Possibilita desabilitar informações do cadastro mobiliário (econômico-fiscal) quando não se deseja mais administrá-las.

21 Permitir o cadastro das atividades no padrão CNAE, atendendo ao padrão nacional de codificação de

22 Atividades econômicas e permite que a Administração classifique as pessoas jurídicas e físicas com maior detalhamento.

23 Permitir a visualização no cadastro mobiliário (econômico-fiscal) a data e o nome do usuário que realizou a última alteração.

Possibilitar a emissão das guias de recolhimento em diferentes modelos e condições e pagamento com seleção no momento da impressão.

#### **TAXAS E TARIFAS**

1 Permitir que seja configurável a fórmula de cálculo de cada tarifa ou taxa a ser cobrada nas diversas secretarias e setores do município.

2 Permitir a emissão de guias de recolhimento em padrão bancário, com automático cálculo de acréscimos quando em atraso, possibilitando a configuração e emissão de diversos layout's.

3 Conter programa para que a Secretaria responsável configure os cálculos e defina os valores, de forma que as secretarias afins possam cobrá-los sempre que os serviços forem solicitados.

4 Possuir tabelas parametrizáveis de valores, que permitam o cálculo automático de qualquer taxa controlada pelo sistema, previstos na legislação municipal, sem a necessidade de digitação manual do valor final.

5 Possibilita a extinção de débitos por serviços não realizados.

Permite vincular qualquer receita a o cadastro imobiliário ou cadastro econômico.

#### **NOTA FISCAL ELETRÔNICA DE SERVIÇOS**

1 Permitir à autoridade fiscal liberar ou cancelar qualquer autorização para emissão de Notas Fiscais Eletrônicas em qualquer momento.

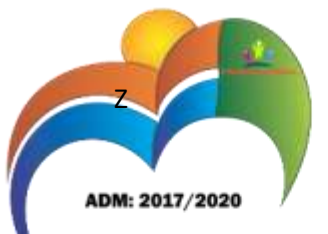

2 Permitir ao usuário (emissor da Nota Fiscal Eletrônica) a consulta das Notas Fiscais Eletrônicas, tanto emitidas quanto tomadas e exportalas em PDF, EXCEL e XML.

3 Permitir a emissão de Notas Fiscais Eletrônicas em branco, para preenchimento manual, com numeração e quantidade controlada pela Prefeitura;

4 Permitir, na emissão das Notas Fiscais Eletrônicas, a utilização de vários itens da Lista de Serviços, conforme classificação da Lei Complementar 116/03;

5 Possibilitar, a qualquer usuário (cidadão, entidade, empresa, etc.), verificar a autenticidade das Notas Fiscais eletrônicas emitidas;

6 Permitir que no momento da liberação da autorização para o uso da Nota Fiscal Eletrônica de Serviços, o usuário liberador permita ou não, que o contador do contribuinte realize a emissão pelo sistema on line;

7 Permitir que o prestador de serviço, usuário final da NFS-e, possa configurar logo da empresa para ser utilizado no corpo da NFS-e.

8 Permitir ao prestador de serviço configurar informação complementar padrão, em momento anterior a emissão da NFS-e, a ser sugerida em toda a emissão de NFS-e.

9 Permitir configurar se o prestador de serviço pode cancelar a NFS-e depois do termino da competência.

10 Permitir configurar um determinado número de dias após o termino da competência onde o prestador de serviço está autorizado a cancelar a NFS-e, independente de estar configurado para poder cancelar a NFS-e depois do termino da competência.

11 Enviar e-mail automaticamente ao tomador do serviço quando a NFS-e for cancelada.

12 Permitir aos contadores/contribuintes exportar as NFS-e emitidas, no mesmo layout/formato do arquivo utilizado para importar os dados de declarações no módulo de Escrita fiscal. Possibilitando aos contadores eliminar o retrabalho de digitação das NFS-és em software de controle contábil devidamente adequado para realizar esta importação.

13 Permitir realizar o download do arquivo XML utilizado para gerar a NFS-e, quando esta for feita via integração.

14 Permitir integração entre o software de faturamento do contribuinte e o software de NFS-e. Possibilitando o usuário de NFS-e personalize seu software de faturamento para enviar NFS-e em formato XML (integração) para a prefeitura diretamente via URL receptora.

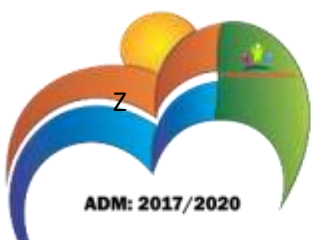

15 Possuir esquema (XSD) de validação de XML, para utilização na integração da NFS-e com o software de faturamento do contribuinte, tanto para o XML de envio como para o XML de retorno.

16 Permitir atualização cadastral, no momento da emissão da NFS-e, das seguintes informações: Nome ou Razão Social, Nome Fantasia, endereço, número, complemento, bairro do endereço, CEP, código da cidade (RFB), nome da cidade (RFB) e UF, para pessoas jurídicas, de forma automática, de acordo com os dados disponíveis na RFB informando-se apenas o captcha para validação.

17 Permitir utilização de Recibo Provisório de Serviço (RPS) com numeração sequencial crescente controlada pela Prefeitura, devendo ser convertido em NFS-e no prazo estipulado pela legislação tributária municipal, consistido pelo software.

18 Controlar as autorizações de uso de Recibo Provisório de Serviço (RPS), sendo esta cadastrada pelo próprio contribuinte indicando o número de recibos que irá utilizar e a liberação da mesma com avaliação da prefeitura, só então deverá ser possível utilizar o Recibo Provisório de Serviço (RPS).

19 Possibilitar o vínculo na nota fiscal de serviço eletrônica com o RPS enviado via integração, possibilitar vincular também no preenchimento manual da NFS-e no site.

#### **6. CRONOGRAMA DE EXECUÇÃO**

6.1 Todas as etapas dos serviços serão executadas, simultaneamente, por técnicos da empresa especializada, dentro do período de 90 (noventa) dias.

6.2 – O período de migração de dados e treinamento dos operadores ocorrerá pelo prazo máximo de 30 (TRINTA) dias.

#### **7– DO VALOR ESTIMADO**

7.1 – O valor total estimado para a contratação do objeto a ser licitado é de **R\$: 15.750,00** (**quinze mil setecentos e cinquenta reais**), a serem pagos em 07 (sete) parcelas mensais iguais, sendo a primeira referente à implantação a ser realizada no mês de Abril e as demais referente à locação e suporte técnico.

7.2 – Os preços a serem apresentados na proposta deverão estar incluídos todos os custos com impostos, taxas, viagens, hospedagem, alimentação, bem como todos os custos necessários à execução dos serviços ora licitado.

7.3 – A proposta de preços deverá apresentar prazo de validade mínima de 30 (trinta) dias corridos, a contar da data de sua apresentação.

#### **8– DA FONTE DE RECURSOS**

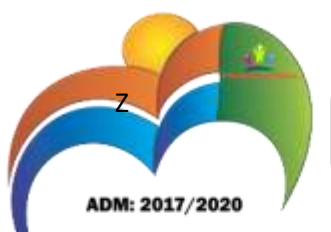

8.1 - Os recursos para o pagamento das despesas relativas advêm da dotação orçamentária

03 - SECRETARIA MUNICIPAL DE ADMINISTRAÇÃO E PLANEJAMENTO

04.122.0003.2-009 Manutenção da Secretaria Municipal de Adm. e Planejamento

3.3.90.39.00.00 Outros Serviços de Terceiros - Pessoa Jurídica

#### **9 – DA FORMA DE PAGAMENTO**

9.1 – O pagamento será efetuado em até 10 (dez) dias úteis após a apresentação da nota fiscal, sem rasura e emendas, devidamente atestada pelo setor competente e após a liquidação da despesa.

9.2 - Se os serviços não forem realizados conforme especificações, o pagamento ficará suspenso até seu recebimento definitivo.

9.3 – Em caso de irregularidade na emissão dos documentos fiscais, ou pendentes de qualquer obrigação financeira que lhe for imposta, nenhum pagamento será efetuado à contratada e o prazo de pagamento será contado a partir de sua reapresentação, desde que devidamente regularizados.

#### **10 - DO PRAZO CONTRATUAL**

10.1 – O prazo de vigência do contrato será de 09 (nove) meses, sendo o primeiro mês referente aos serviços de implantação, locação e suporte ainda no mês de Abril, com vigência até 31/12/2017.

10.2 – Deverá obedecer ao disposto na Lei 8.666, de 21 de junho de 1993, e suas alterações e demais normas pertinentes, principalmente ao art. 57 da referida Lei, sendo, a duração dos contratos regidos por aquela Lei, ficará adstrita à vigência dos respectivos créditos orçamentários, exceto quanto aos relativos ao aluguel de equipamentos e à utilização de programas de informática, podendo a duração estender-se pelo prazo de até 48 (quarenta e oito) meses após o início da vigência do contrato.

10.3 – No caso de prorrogação de contrato, o índice de reajuste anual a ser utilizado será o do INPC.

#### **11 - DO REAJUSTE**

11.1 – Os preços serão fixos e irreajustáveis até a data do término da entrega do objeto, salvo quando ocorrer reajuste autorizado pelos órgãos governamentais competentes, bem como, no caso de prorrogação de sua vigência atualizada pelo índice do INPC.

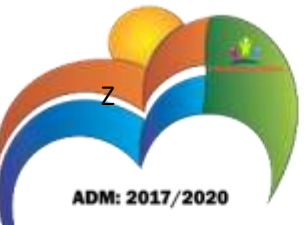

11.2 – Os preços excepcionalmente poderão ainda ser revistos, para mais ou para menos na superveniência da legislação federal, estadual ou municipal, ou de ato ou de fato que altere ou modifique as relações que as partes pactuaram inicialmente, de forma a manter o equilíbrio econômico e financeiro do contrato.

Damianópolis, 15 de maio de 2017.

#### **EDIVANILSON APOSTOLO DE ARAUJO** Pregoeiro

Equipe de Apoio:

**REINALDO PEREIRA DA ROCHA** Membro

**MARIA EUNICE EVANGELISTA SANTOS** Membro

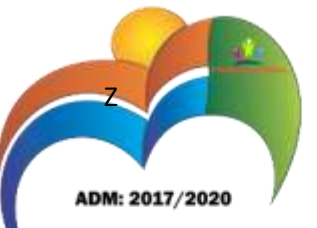

#### **ANEXO II**

#### **MODELO DA PROPOSTA DE PREÇOS**

EDITAL DE PREGÃO PRESENCIAL 05/2017 AO PREGOEIRO E EQUIPE DE APOIO PREFEITURA MUNICIPAL DE DAMIANÓPOLIS GO.

Pelo presente, declarando inteira submissão aos preceitos legais em vigor, especialmente os da Lei Federal nº. 10.520 de 17 de julho de 2002 Lei nº. 8.666/93 e suas alterações posteriores, bem como as condições previstas neste edital, tipo menor preço por item, vimos apresentar a Comissão Permanente de Licitação (PREGÃO) da Prefeitura Municipal, nossa Proposta de Preço para o objeto da presente licitação, observado as estipulações do correspondente Edital.

DADOS DO LICITANTE: RAZÃO SOCIAL: Nº DO CNPJ: ENDEREÇO: TELEFONE:

FAX: E-mail: NOME DO REPRESENTANTE:

#### LISTA DOS ITENS PROPOSTOS

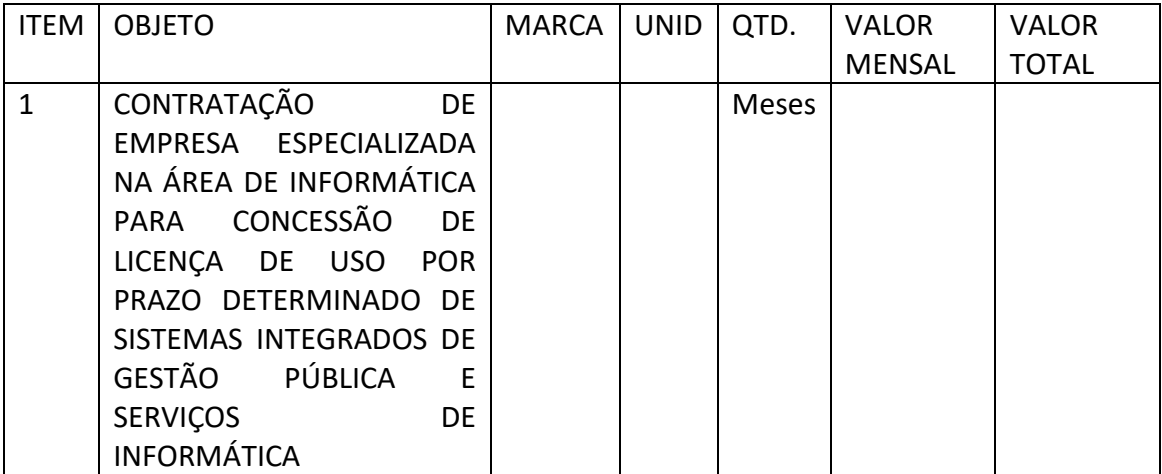

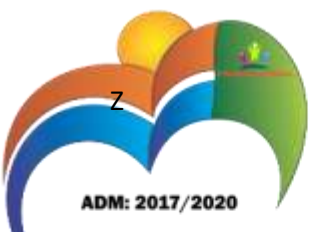

O valor total referente à prestação dos serviços descritos é de R\$...................................................

O prazo de prestação de serviço será no período da assinatura do contrato até 31 (trinta e um) de dezembro de 2017.

O proponente declara aceitar todas as condições previstas no edital, no contrato de prestação de serviços, bem como na legislação pertinente.

O proponente declara que nos preços ofertados já estão inclusos todos os custos decorrentes da operação da prestação de serviços, objeto desta licitação, tais como transporte, mão-de-obra, impostos, encargos sociais, trabalhistas, previdenciários, fiscais, prêmios de seguro, taxas e outras despesas incidentes ou necessárias à efetivação do cumprimento das obrigações decorrentes da presente licitação, bem como, aquelas previstas no Edital

Declara, ainda, que o prazo de validade da proposta será de 30 (trinta) dias.

\_de\_\_\_\_de\_\_\_\_\_\_\_\_\_\_ de 20

Assinatura e Nome completo do representante

\_\_\_\_\_\_\_\_\_\_\_\_\_\_\_\_\_\_\_\_\_\_\_\_\_\_\_\_\_\_\_\_\_\_\_

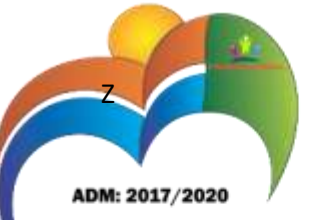

**ANEXO III**

#### **MODELO DE DECLARAÇÃO (ART.7º, INCISO XXXIII, DA CF/88).**

................................... (nome da empresa) com sede na..................., (endereço) inscrita no CNPJ/MF sob o nº ................................................, vem através de seu representante legal abaixo assinado, em atenção ao estipulado na Lei 8.666/93, declarar expressamente, sob as penas da lei, que cumpre integralmente a norma contida na Constituição da República Federativa do Brasil de 1988, artigo 7°, inciso XXXIII, a saber: "(...) proibição de trabalho noturno, perigoso ou insalubre a menores de dezoito anos e qualquer trabalho a menores de dezesseis anos, exceto na condição de aprendiz a partir de quatorze anos."

de de de de 20

\_\_\_\_\_\_\_\_\_\_\_\_\_\_\_\_\_\_\_\_\_\_\_\_\_\_\_\_\_\_\_\_\_\_\_\_\_\_\_\_\_\_\_\_\_ (assinatura e nome completo e cpf do representante)

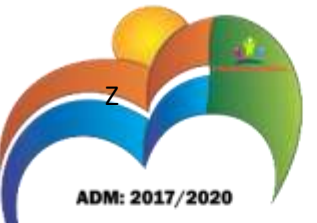

**ANEXO IV**

**PREGÃO PRESENCIAL nº 05/2017.**

Objeto: **CONTRATAÇÃO DE EMPRESA ESPECIALIZADA NA ÁREA DE INFORMÁTICA PARA CONCESSÃO DE LICENÇA DE USO POR PRAZO DETERMINADO DE SISTEMAS INTEGRADOS DE GESTÃO PÚBLICA E SERVIÇOS DE INFORMÁTICA.**

#### **DECLARAÇÃO DO FATO IMPEDITIVO**

 Declaramos, sob as penas da lei, que esta proponente não incorre em quaisquer das seguintes situações:

a) Ter sido declarada inidônea por ato do Poder Público;

b) Ter sido apenada com suspensão temporária de participação em

licitação e impedimento de contratar com a Administração, nos últimos dois anos;

c) Impedida de licitar, de acordo com o art. 9º da Lei Federal nº

8.666/93 e suas alterações.

 Nos termos do art. 55, inciso XIII da Lei nº 8.666/93 e suas alterações, comprometendo-nos a informar a ocorrência de fato superveniente impeditivo da habilitação e qualificação exigidas no Edital.

\_\_\_\_\_\_\_\_\_\_, \_\_\_ de \_\_\_\_\_\_\_ de 20\_\_\_

\_\_\_\_\_\_\_\_\_\_\_\_\_\_\_\_\_\_\_\_\_\_\_\_\_\_\_\_\_\_\_ Assinatura e CPF do proponente

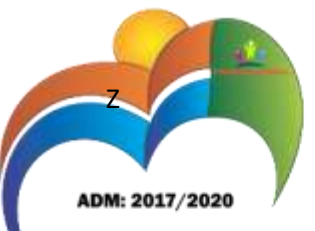

#### **ANEXO V**

#### **PREGÃO PRESENCIAL Nº 05/2017.**

Declaração de Não Existência de Servidor Público no Quadro Societário

(MODELO)

A empresa \_\_\_\_\_\_\_\_\_\_\_\_\_\_\_\_\_, inscrita no CNPJ sob nº \_\_\_\_\_\_\_\_\_\_\_\_\_\_\_\_\_, por intermédio de seu representante legal o (a) Senhor (a) \_\_\_\_\_\_\_\_\_\_\_\_\_\_\_\_\_\_\_\_, CPF nº. \_\_\_\_\_\_\_\_\_\_, declara, sob as penas da lei, que não possui em seu quadro societário, servidor público da ativa, empregado de empresa pública ou de sociedade de economia mista.

\_\_\_\_\_\_\_\_\_\_\_\_\_\_\_\_,\_\_\_ de \_\_\_\_\_\_\_\_\_\_\_\_de 20\_\_\_.

\_\_\_\_\_\_\_\_\_\_\_\_\_\_\_\_\_\_\_\_\_\_\_\_\_\_\_\_ NOME, IDENTIFICAÇÃO, ASSINATURA DO RESPONSÁVEL E CARIMBO DA EMPRESA

41

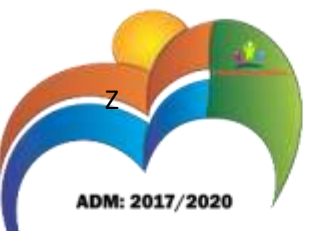

#### **ANEXO VI**

#### **ATESTADO DE VISITA**

PREGÃO PRESENCIAL nº 05/2017.

Atestamos para os devidos fins, que na data abaixo, foi realizada a visita técnica neste município, com o fito de se averiguar os bancos de dados, estrutura e equipamentos existentes, bem como os locais de implantação e treinamento, pela empresa \_\_\_\_\_\_\_\_\_\_\_\_\_\_\_\_\_\_\_\_\_\_\_\_\_\_\_\_\_\_\_\_\_\_\_\_\_\_\_\_\_\_\_\_\_\_, pessoa jurídica de direito privado, CNPJ: \_\_\_\_\_\_\_\_\_\_\_\_\_\_\_\_\_\_\_\_\_, estabelecida no endereço

\_\_\_\_\_\_\_\_\_\_\_\_\_\_\_\_\_\_\_\_\_\_\_\_\_\_\_\_\_\_\_\_\_\_\_\_\_\_\_\_\_\_\_\_, Nº. \_\_\_\_\_\_\_\_, Bairro \_\_\_\_\_\_\_\_\_\_\_\_\_\_\_\_\_\_\_\_, município, sendo que a mesma afirma atender as necessidades deste município, conseguindo cumprir com os prazos de conversão e implantação de sistema, cumprindo com as determinações da Legislação em vigor, inclusive as Resoluções do Tribunal de Contas dos Municípios do Estado de Goiás.

A visita foi realizada conforme acima exposto.

\_\_\_\_\_\_\_\_, \_\_\_\_\_\_ de \_\_\_\_\_\_\_\_\_\_\_\_\_\_ de 2017.

\_\_\_\_\_\_\_\_\_\_\_\_\_\_\_\_\_\_\_\_\_\_\_\_\_\_\_\_\_\_\_\_ Controlador Interno Município de Damianópolis

Obs.: Dentro do Envelope de Habilitação

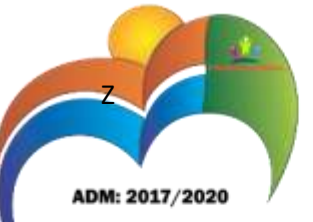

**ANEXO VII**

**MINUTA DE CONTRATO**

TERMO DE CONTRATO DE PRESTAÇAO DE SERVIÇOS QUE ENTRE SI FAZEM A PREFEITURA MUNICIPAL DE DAMIANOPOLIS E A EMPRESA \_\_\_\_\_\_\_\_\_\_\_\_\_\_\_\_\_\_\_\_\_ .

PREÂMBULO

MUNICÍPIO DE DAMIANÓPOLIS, Estado de Goiás, pessoa jurídica de direito público interno, inscrito no CNPJ sob o nº 01.740.505/0001-55, com sede na Avenida Goiás n.º 139, Centro, em Damianópolis GO, neste ato representado pelo Prefeito Municipal, GILMAR JOSE FERREIRA, brasileiro, casado, residente e domiciliado nesta cidade, portador da CI/RG nº. 4515002 DGPC/GO e inscrito no CPF/MF sob o nº. 728.203.651- 91, denominado CONTRATANTE, e de outro lado a empresa \_\_\_\_\_\_\_\_\_\_\_\_\_\_., inscrita no CNPJ (MF) sob o nº \_\_\_\_\_\_\_\_\_\_\_\_\_\_, estabelecida \_\_\_\_\_\_\_\_\_\_\_\_\_\_\_\_\_\_\_\_\_\_\_\_\_\_\_\_\_\_\_\_doravante denominada simplesmente CONTRATADA, neste ato representada pelo Sr.(a) \_\_\_\_\_\_\_\_\_\_\_\_\_\_\_\_\_\_\_, portador da Cédula de Identidade nº \_\_\_\_\_\_\_\_ SSP/\_\_\_ e CPF (MF) nº \_\_\_\_\_\_\_\_\_\_\_\_\_\_\_\_\_\_\_\_\_\_\_\_, têm entre si justo e avençado, e celebram o presente contrato objetivando CONTRATAÇÃO DE EMPRESA ESPECIALIZADA NA ÁREA DE INFORMÁTICA PARA CONCESSÃO DE LICENÇA DE USO POR PRAZO DETERMINADO DE SISTEMAS INTEGRADOS DE GESTÃO PÚBLICA E SERVIÇOS DE INFORMÁTICA, conforme Edital de Pregão Presencial nº 05/2017 e a Proposta apresentada pela CONTRATADA, sujeitando-se CONTRATANTE e CONTRATADA às normas disciplinares das Leis nº 8.666/93 e 10.520/02 e suas alterações posteriores, mediante as cláusulas e condições que se seguem:

#### **CLÁUSULA PRIMEIRA – DO OBJETO**

1. tem por objetivo do presente contrato CONTRATAÇÃO DE EMPRESA ESPECIALIZADA NA AREA DE INFORMATICA PARA CONCEÇAO DE LINCENÇA

DE USO POR PRAZO DETERMINADO DE SISTEMAS INTEGRADOS DE GESTÃO PÚBLICA E SERVIÇOS DE INFORMÁTICA efetuado por ferramenta informatizada de última geração,

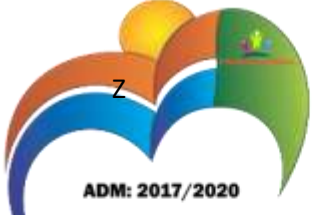

utilizada em ambiente "web", disponibilizado em Internet Data Center (IDC), com sua operacionalização integralmente realizada via internet, incluindo implantação, conversão, treinamento e suporte, pelo qual todas suas funcionalidades devem rodar em ambiente seguro HTTPS e o acesso a cada módulo deverá ser efetuado através de senha personalizada individual e dispositivo para evitar tentativas de acesso indevido (via hackers), consistente nos seguintes módulos, Arrecadação, Compras, Almoxarifado, Contabilidade, Folha de Pagamento, Controle interno, Frotas, Ouvidoria, Patrimônio.

2. Este contrato fica vinculado aos termos do Edital de Pregão Presencial nº. 05/2017, bem como a proposta apresentada pela contratada e seus anexos.

#### **CLÁUSULA SEGUNDA – DOS PREÇOS E DA FORMA DE PAGAMENTO**

1. O valor total deste Contrato é de R\$(\_\_\_\_\_), a serem pagos em 07 (sete) parcelas mensais iguais, sendo a primeira referente à implantação a ser realizada no mês de junho e as demais referente à locação e suporte técnico. No valor contratado estão inclusas todas as despesas com transportes, hospedagem, alimentação, todos os tributos incidentes e demais encargos, enfim, todos os custos diretos e indiretos necessários para prestação dos serviços discriminados nos anexos do Edital.

2. Os preços serão fixos e irreajustáveis até a data do término da execução dos serviços, salvo quando ocorrer reajuste autorizado pelos órgãos governamentais competentes.

3 – Os preços excepcionalmente poderão ainda ser revistos, para mais ou para menos na superveniência da legislação federal, estadual ou municipal, ou de ato ou de fato que altere ou modifique as relações que as partes pactuaram inicialmente, de forma a manter o equilíbrio econômico e financeiro do contrato.

4 - O pagamento será efetuado em até 10 (dez) dias após a apresentação da(s) Nota(s) Fiscal(is), conferida(s) e atestada(s) pelo responsável designado para o acompanhamento e recebimento do objeto e da competente liquidação da despesa.

5 - Se os serviços não forem executados conforme especificações, o pagamento ficará suspenso até seu recebimento definitivo.

6 - Em caso de irregularidade na emissão dos documentos fiscais, o prazo de pagamento será contado a partir de sua reapresentação, desde que devidamente regularizados.

**CLÁUSULA TERCEIRA – DO PRAZO CONTRATUAL**

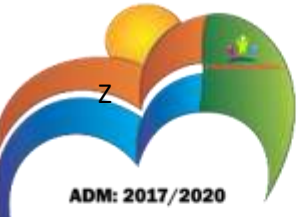

1 - O prazo de vigência do contrato será de 07 (sete) meses, sendo o primeiro mês referente aos serviços de implantação, locação e suporte ainda no mês de junho, com vigência até 31/12/2017.

2 - Deverão obedecer ao disposto na Lei 8.666, de 21 de junho de 1993, e suas alterações e demais normas pertinentes, principalmente ao art. 57 da referida Lei, sendo, a duração dos contratos regidos por aquela Lei, ficará adstrita à vigência dos respectivos créditos orçamentários, exceto quanto aos relativos ao aluguel de equipamentos e à utilização de programas de informática, podendo a duração estender-se pelo prazo de até 48 (quarenta e oito) meses após o início da vigência do contrato.

3 - No caso de prorrogação de contrato, o índice de reajuste anual a ser utilizado será o do INPC.

#### **CLÁUSULA QUARTA – DA FORMA DE EXECUÇÃO**

1 - Os serviços de locação e suporte técnico em sistemas de informática (softwares) que atendam as exigências legais da Administração, bem como disposições do TCM-GO, incluir-se-á: conversão dos dados existentes no Município, sendo que o banco de dados será fornecido pela licitante com informações e dados relevantes e deverão ser convertidos em sua totalidade afim de que não haja prejuízo das informações e de dados do município; implantação dos sistemas, a ser realizado na sede do Município, nos servidores (computador) próprios da licitante. Os sistemas deverão contemplar todos os órgãos e fundos da administração direta vinculados a um mesmo banco de dados centralizado. Os sistemas que tiverem acesso ao público via WEB, deverão estar em servidores (computador) remoto que tenham acesso estabelecido, cujos custos de locação e manutenção dos servidores (computadores) remotos correrão inteiramente por conta da empresa locadora dos sistemas (proponente); Os treinamentos deverão ser ministrados aos funcionários do município na sede do mesmo, junto a cada departamento. O treinamento estará disponível aos funcionários da licitante enquanto durar a locação; O suporte aos sistemas deverá ser feitos através de atendimento em telefônico, remoto ou in loco, sendo que quando este for solicitado in loco o mesmo deverá ser feito no prazo máximo de até 48 horas, cujas despesas de estadia e alimentação correrão inteiramente por conta da empresa contratada, sem qualquer ônus dos técnicos.

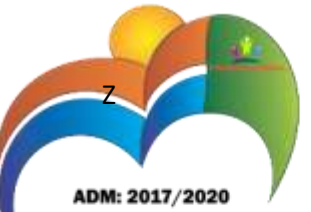

2 - O solicitante poderá recusar os serviços em desacordo com a solicitação de prestação de serviços, no que se refere á especificação dos serviços de acordo com os apresentados na proposta comercial.

3 - O setor solicitante poderá recusar todo e qualquer serviço em desacordo com a autorização, no que se refere á especificação dos serviços com os apresentados na proposta comercial.

#### **CLÁUSULA QUINTA – DA FONTE DE RECURSOS**

1 – Os recursos para o pagamento das despesas relativas à execução do objeto, advêm do tesouro municipal oriundos da dotação orçamentária.

03 - SECRETARIA MUNICIPAL DE ADMINISTRAÇÃO E PLANEJAMENTO

04.122.0003.2-009 Manutenção da Secretaria Municipal de Adm. e Planejamento

3.3.90.39.00.00 Outros Serviços de Terceiros - Pessoa Jurídica

#### **CLÁUSULA SEXTA – DAS OBRIGAÇÕES GERAIS**

1. Deverá a CONTRATADA observar, também, o seguinte:

1.1 É expressamente proibida a contratação de servidor pertencente ao quadro de pessoal do CONTRATANTE durante a vigência deste contrato;

1.2 É vedada a subcontratação de outra empresa para a execução da totalidade do objeto deste contrato.

1.3 Este contrato poderá ser alterado nos casos previstos no art. 65 da Lei 8.666/93, desde que haja interesse da Administração do CONTRATANTE, com a apresentação das devidas justificativas adequadas a este contrato.

1.4 Durante a sua vigência o contrato será acompanhado e fiscalizado pela solicitante ou por servidor devidamente autorizado para tal, representando o CONTRATANTE.

1.5 O representante anotará em registro próprio todas as ocorrências relacionadas com a execução do contrato, determinando o que for necessário à regularização das faltas ou defeitos observados.

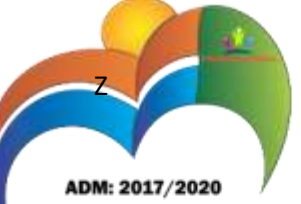

1.6 As decisões e providências que ultrapassarem a competência do representante deverão ser solicitadas a autoridade superior da CONTRATANTE, em tempo hábil para a adoção das medidas convenientes.

1.7 Além do acompanhamento e da fiscalização, o gestor do contrato designado pela CONTRATANTE poderá, ainda, sustar qualquer execução que esteja em desacordo com o especificado, sempre que essa medida se tornar necessária.

1.8 Não obstante a CONTRATADA seja a única e exclusiva responsável pela execução do contrato, a CONTRATANTE reserva-se o direito de, sem que de qualquer forma restrinja a plenitude dessas responsabilidades, exercer a mais ampla e completa fiscalização sobre a execução do objeto contratual, diretamente ou por prepostos designados.

#### **CLÁUSULA SÉTIMA – DAS PENALIDADES**

1. A CONTRATADA está sujeita à multa de 10% (dez) sobre o valor total deste contrato por descumprimento de obrigações fixadas no Edital. A multa tem de ser recolhida pela CONTRATADA no prazo máximo de 10 (dez) dias, contados da comunicação.

2. Pela inexecução total ou parcial do objeto deste contrato, a Administração do CONTRATANTE ou Administração Pública poderá, garantida a prévia defesa, aplicar à CONTRATADA as seguintes sanções:

2.1 - Advertência:

2.2 - Multa de 10% (dez por cento) sobre o valor total do contrato, no caso de inexecução total do objeto contratado, recolhida no prazo de 10 (dez) dias, contado da comunicação oficial;

2.3 - Suspensão temporária de participar em licitação e impedimento de contratar com a Administração do CONTRATANTE, pelo prazo de até 5 (cinco) anos.

3. Ficará impedida de licitar e de contratar com a Administração Pública, pelo prazo de até 5 (cinco) anos, garantido o direito prévio da citação e da ampla defesa, enquanto perdurarem os motivos determinantes da punição ou até que seja promovida a reabilitação perante a própria autoridade que aplicou a penalidade, a CONTRATADA que:

- 3.1 Ensejar o retardamento da execução do objeto deste contrato;
- 3.2 Não mantiver a proposta, injustificadamente;
- 3.3 Comportar-se de modo inidôneo;

CNPJ: 01.740.505/0001-55

ADM: 2017/2020

Z

3.4 - Fizer declaração falsa;

3.5 - Cometer fraude fiscal;

3.6 - Falhar ou fraudar na execução deste contrato.

4. Além das penalidades citadas, a CONTRATADA ficará sujeita, ainda, ao cancelamento de sua inscrição no Cadastro de Prestadores de Serviços do CONTRATANTE e, no que couber, às demais penalidades referidas no Capítulo IV da Lei n.º 8.666/93.

5. Comprovado impedimento ou reconhecida força maior, devidamente justificado e aceito pela Administração do CONTRATANTE, a CONTRATADA ficará isenta das penalidades mencionadas nos itens 1 a 3 desta Cláusula.

6. As sanções de advertência e de impedimento de licitar e contratar com a Administração Pública poderá ser aplicadas à CONTRATADA juntamente com a de multa, descontando-a dos pagamentos a serem efetuados.

#### **CLÁUSULA OITAVA – DA RESCISÃO**

1. A inexecução total ou parcial deste contrato enseja a sua rescisão, conforme disposto nos artigos 77 a 80 da Lei nº 8.666/93.

2. A rescisão deste contrato poderá ser:

2.1 - Determinada por ato unilateral e escrita da Administração do CONTRATANTE, nos casos enumerados nos incisos I a XII e XVII do artigo 78 da Lei mencionada, notificando-se a CONTRATADA com a antecedência mínima de 30 (trinta) dias;

2.2 - Amigável, por acordo entre as partes, reduzida a termo no processo da licitação, desde que haja conveniência para a Administração do CONTRATANTE;

2.3 - Judicial, nos termos da legislação vigente sobre a matéria.

3. A rescisão administrativa ou amigável deverá ser precedida de autorização escrita e fundamentada da autoridade competente.

3.1 - Os casos de rescisão contratual serão formalmente motivados nos autos do processo, assegurado o contraditório e a ampla defesa.

#### **CLÁUSULA NONA – DO FORO**

CNPJ: 01.740.505/0001-55

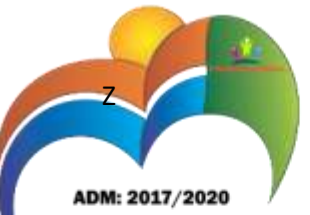

1. As questões decorrentes da execução deste Instrumento, que não possam ser dirimidas administrativamente, serão processadas e julgadas no Foro da Comarca de Alvorada do Norte - GO, com exclusão de qualquer outro por mais privilegiado que seja.

E, para firmeza e validade do que foi pactuado, lavrou-se o presente contrato em 03 (três) vias de igual teor e forma, para que surtam um só efeito, às quais, depois de lidas, são assinadas pelas representantes das partes, CONTRATANTE e CONTRATADA, e pelas testemunhas abaixo.

DAMIANÓPOLIS, em de \_\_\_\_\_\_\_, de 2017.

**CONTRATANTE**

**CONTRATADA**

TESTEMUNHAS:

NOME/CPF:

NOME/CPF